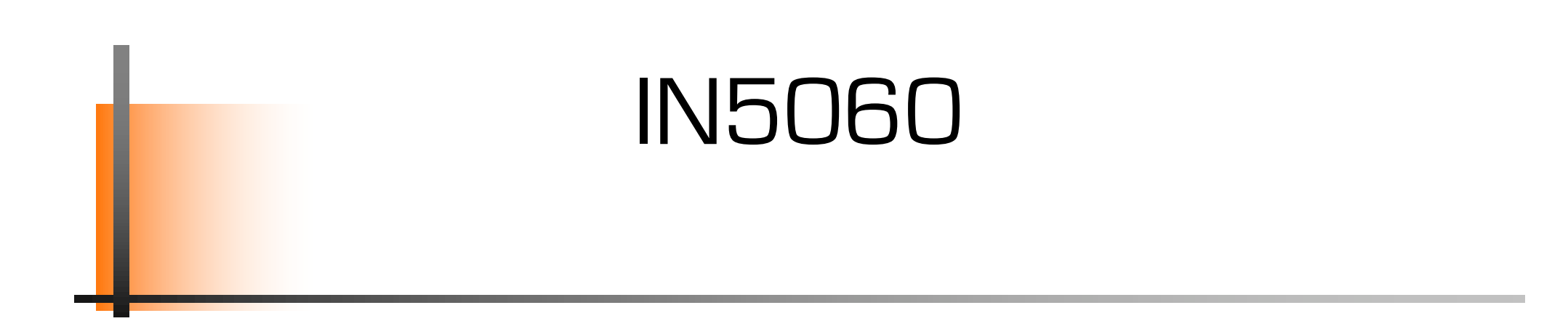

#### **Quantitative Performance Analysis**

User studies (cntd)

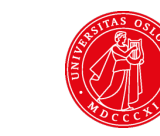

UiO: University of Oslo

#### Does blur hide asynchrony?

study by Ragnhild Eg (Simula) et al., 2011

## Perception of synchrony

Sensitivity for perceptual synchrony is subjective and depends on the content

Spoken sentences (Grant et al., 2003)

− Discrimination thresholds: ≈50 ms audio lead, ≈200 ms audio lag

Hitting table with wand (Levitin et al., 2000)

− Synchrony thresholds set to 75 %: 41 ms Alead to 45 ms Alag

Music, baseball, speech (Vatakis & Spence, 2006)

> − Temporal order judgements (audio/video first)

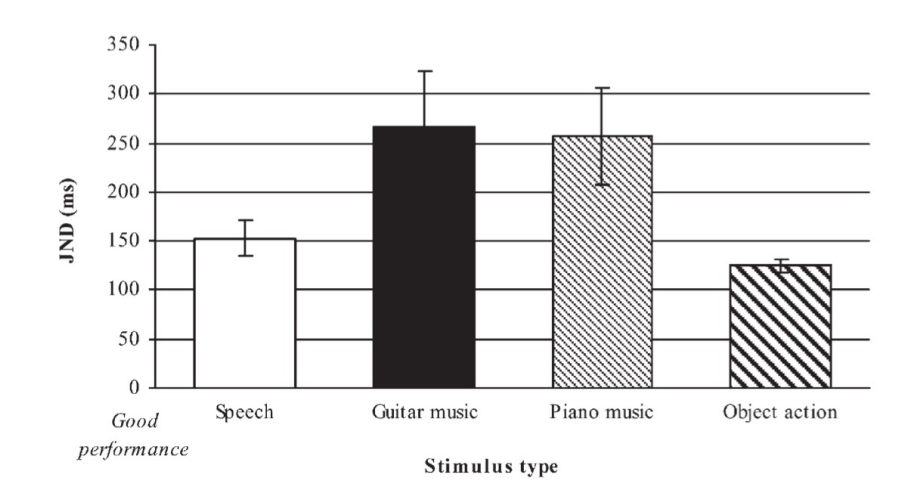

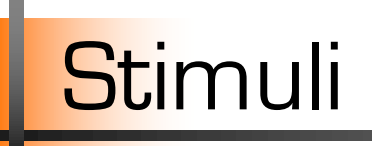

#### 3 content types

#### Chess game News broadcast Drummer

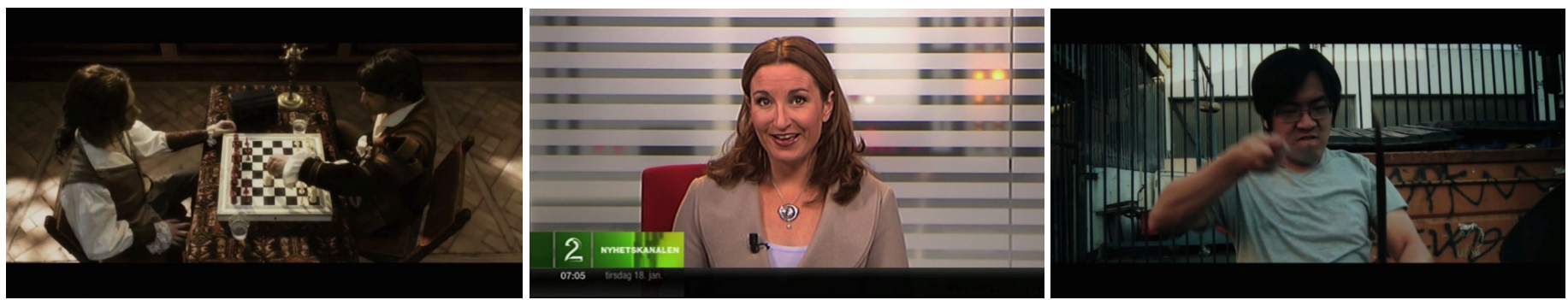

#### 9 asynchrony levels

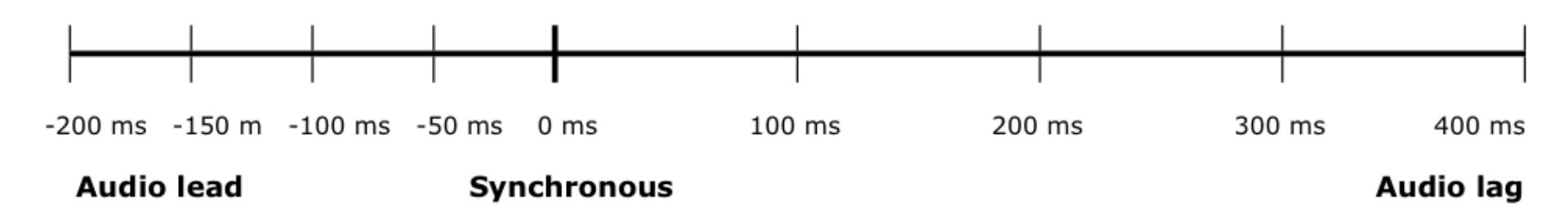

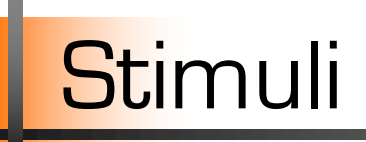

#### Visual distortion, 4 levels, Gaussian blur filter

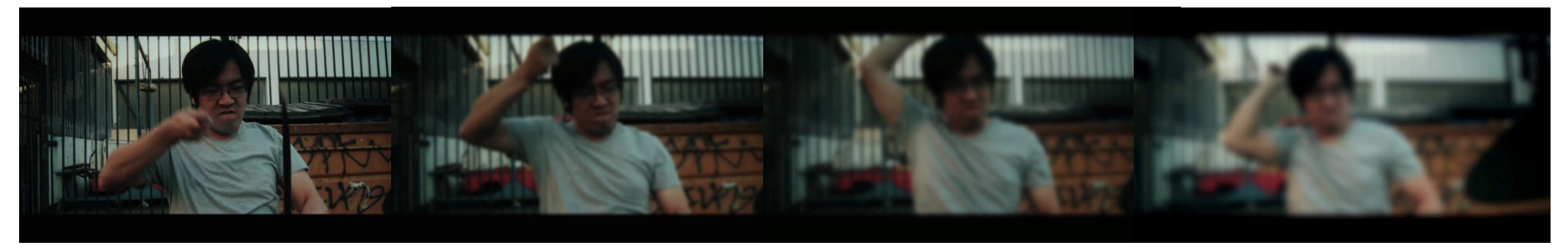

Undistorted Blur 2x2 pixels Blur 4x4 pixels Blur 6x6 pixels

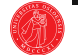

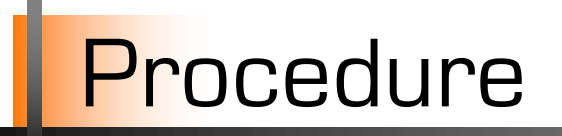

#### ■ Carried out at the Speech Lab, NTNU

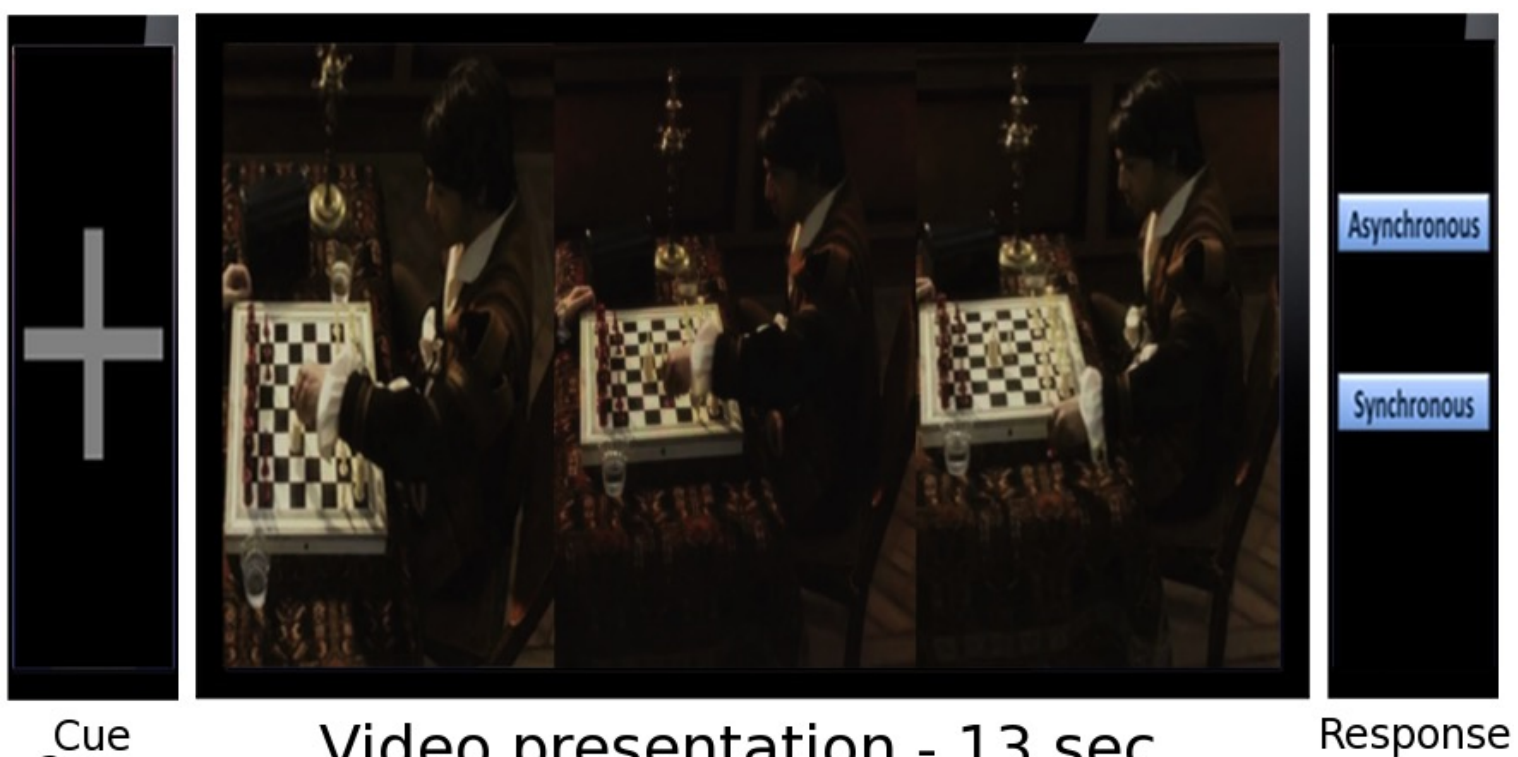

Cue<br>2 sec Video presentation - 13 sec  $0.2 - 2$  sec

#### Chess content - 200 ms audio lead

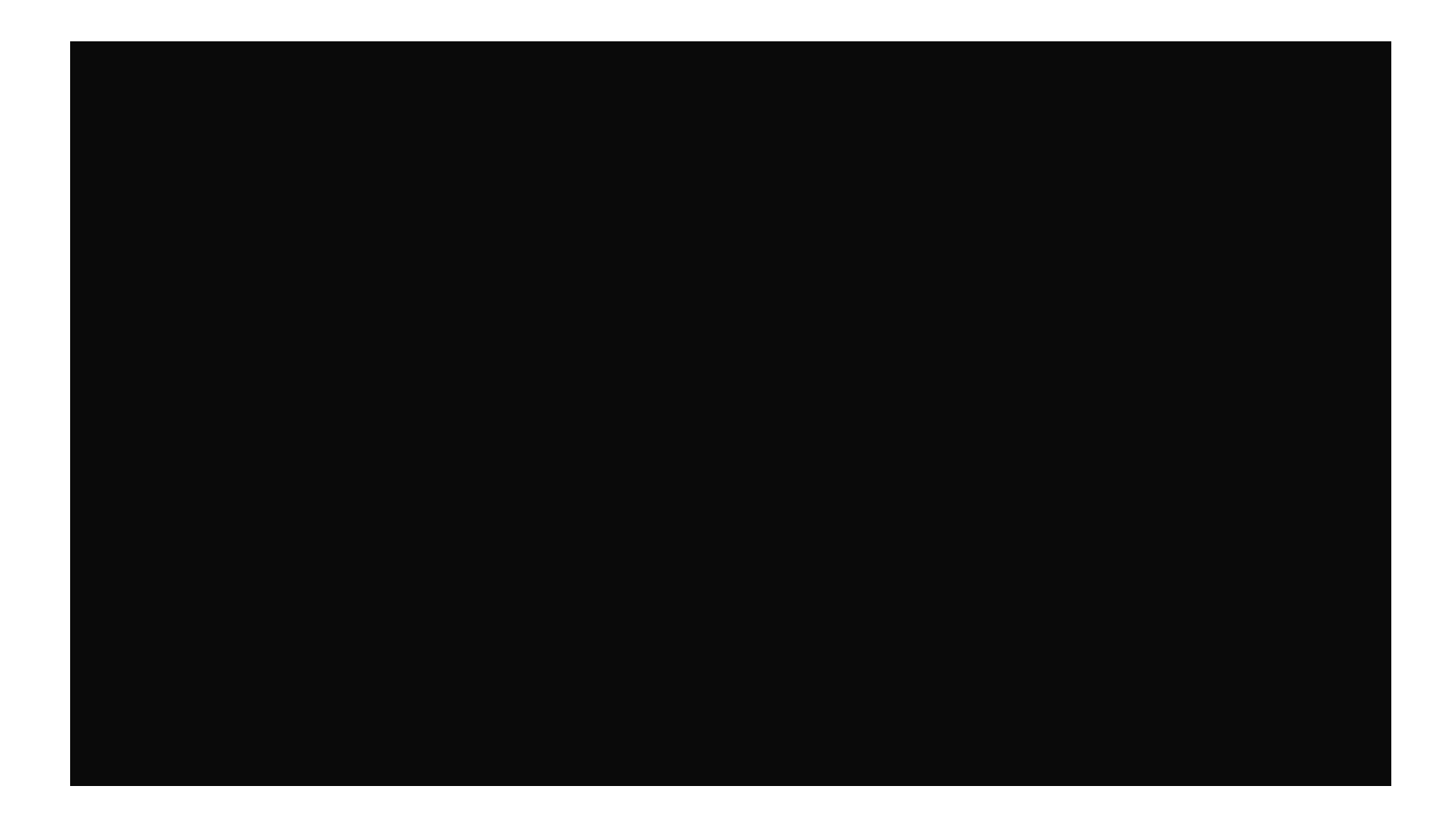

## Chess content - 200 ms audio lag, blurred

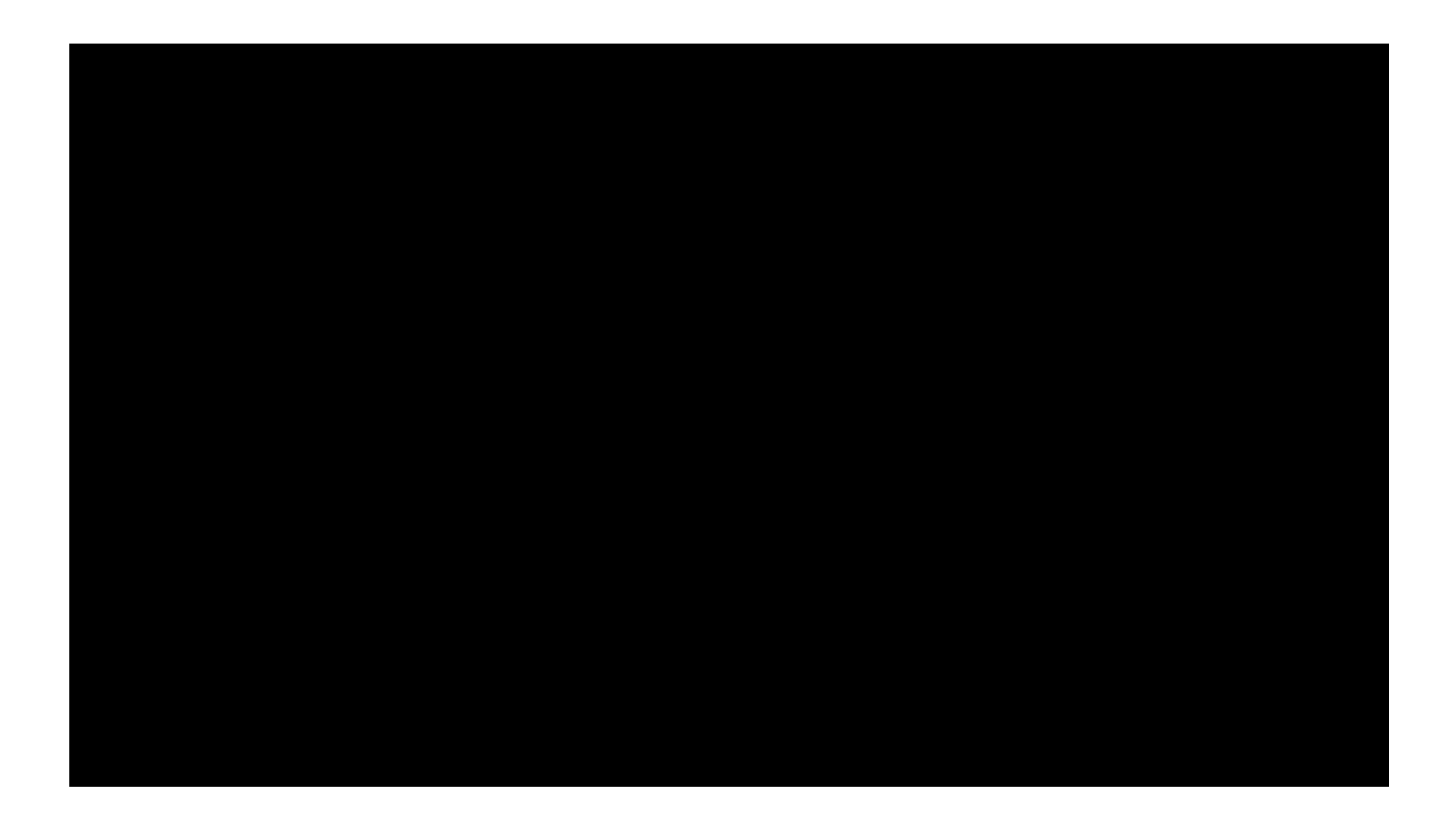

## News - 300 ms audio lag, blurred

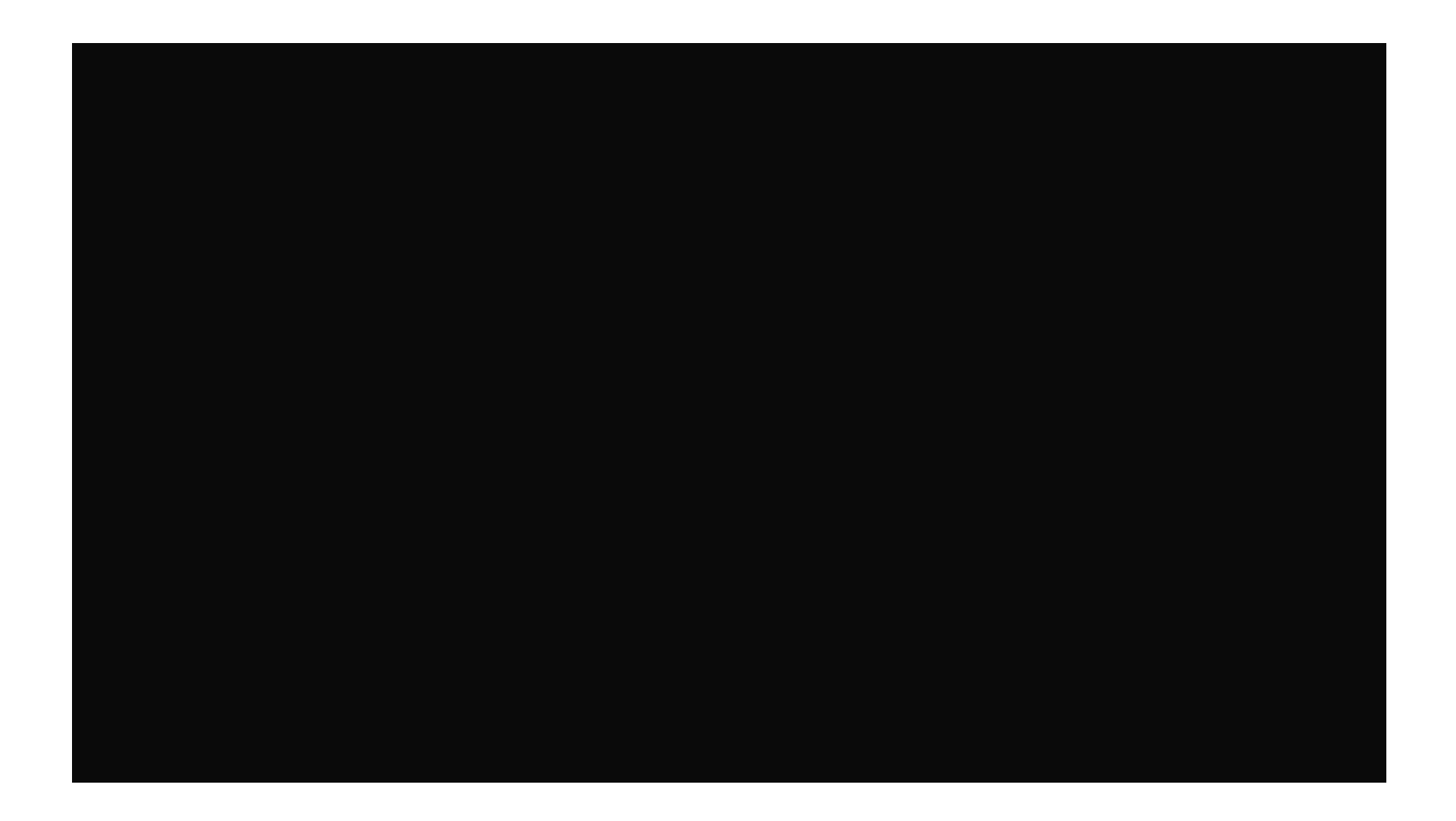

# Drums - 100 ms audio lag, blurred

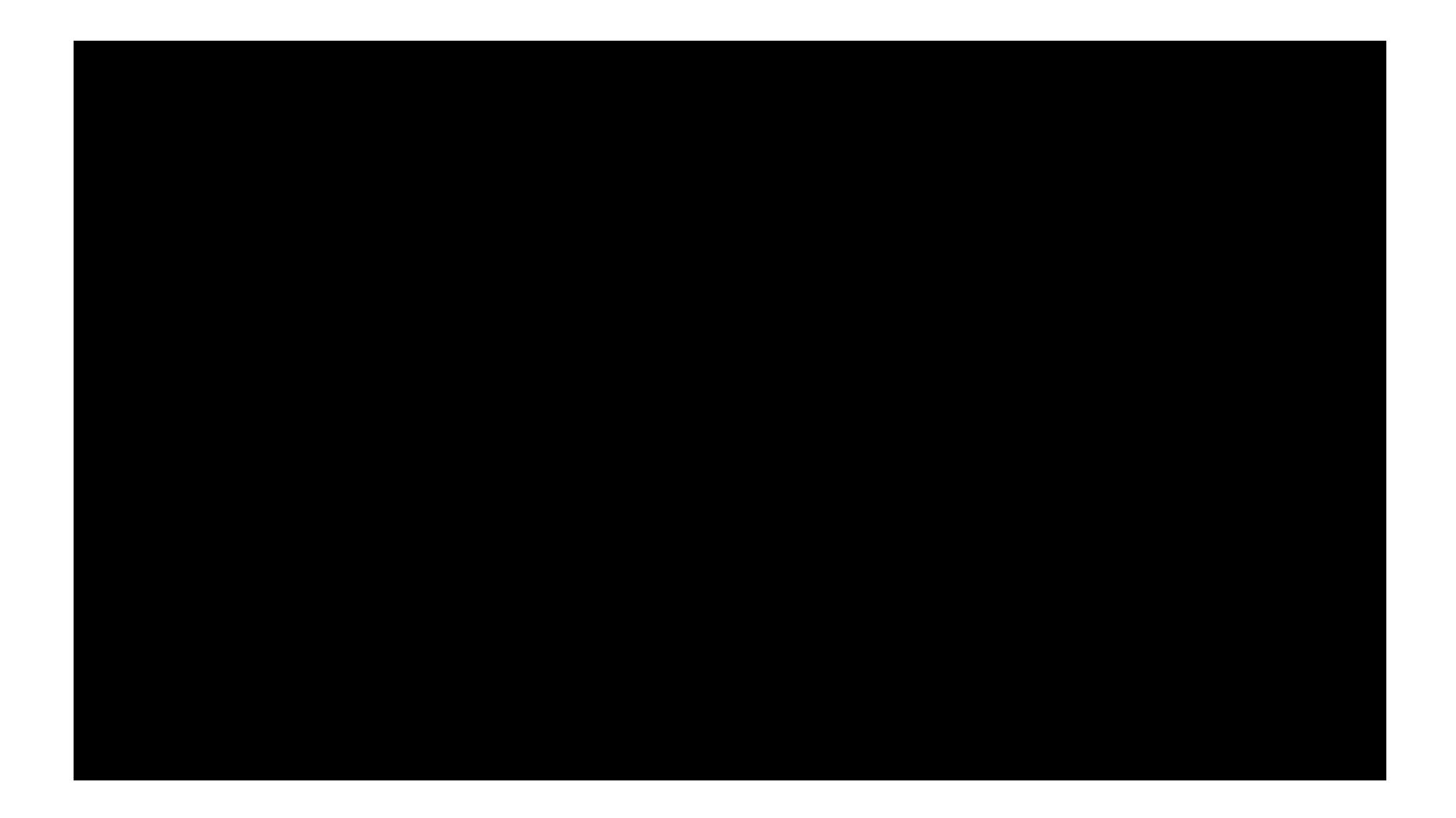

# Drums - 150 ms audio lead, slightly blurred

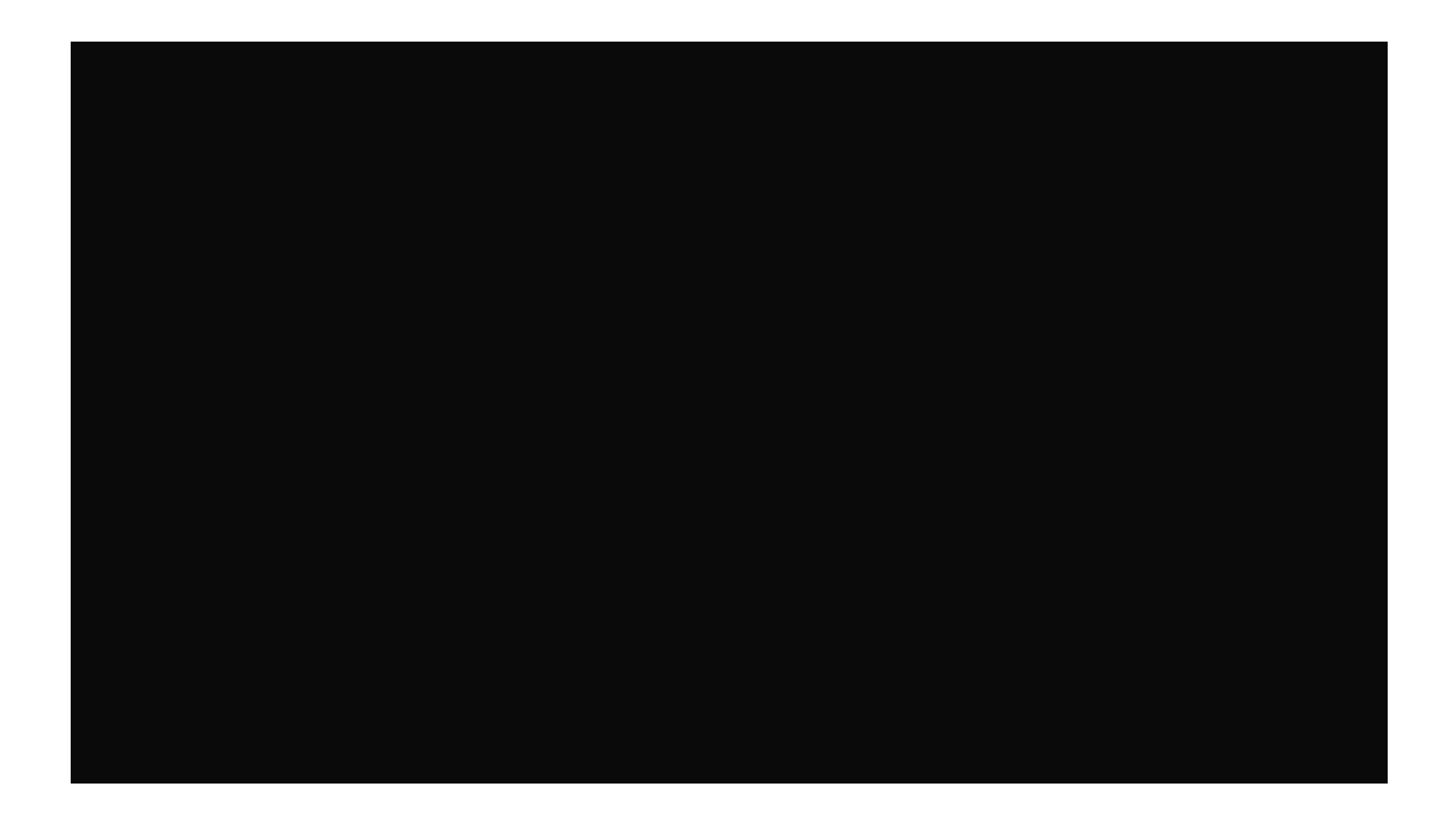

Audio streaming from PPT in Zoom is really bad.

See the examples here:

[https://drive.google.com/drive/folders/1hxXFdh5xC](https://drive.google.com/drive/folders/1hxXFdh5xCeN1pMril2kZzNwPC3ZmuL-u?usp=sharing)eN [1pMril2kZzNwPC3ZmuL-u?usp=shar](https://drive.google.com/drive/folders/1hxXFdh5xCeN1pMril2kZzNwPC3ZmuL-u?usp=sharing)ing

# Design & Analysis

- 2 independent studies
- **Full-factorial design**
- 2 repetitions of each condition
- § Binomial responses converted to percentages
- § Repeated-measures ANOVAs
- Separate analyses for:
	- − Audio lag and audio lead (different scales)
	- − Content types (different response patterns)

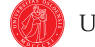

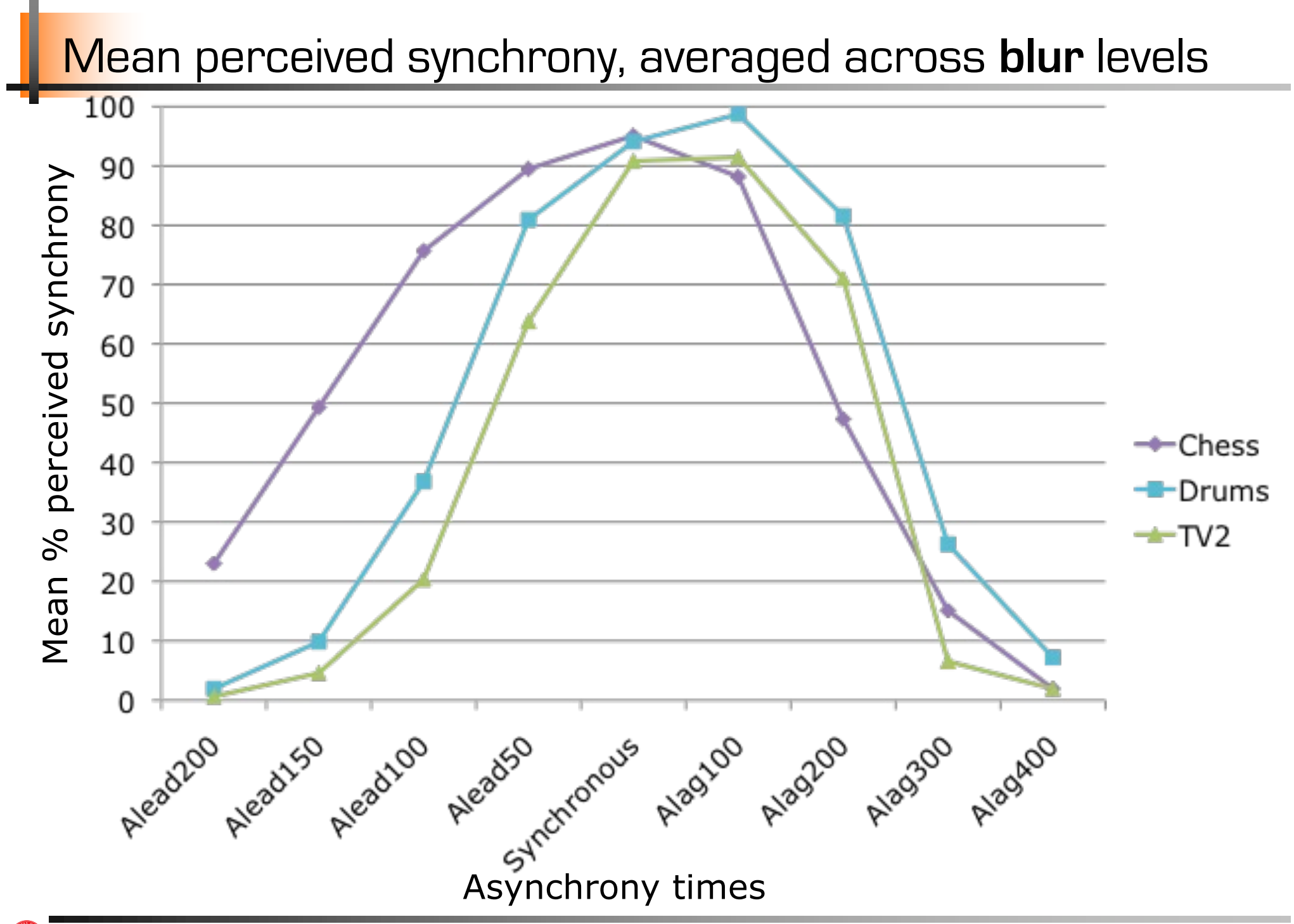

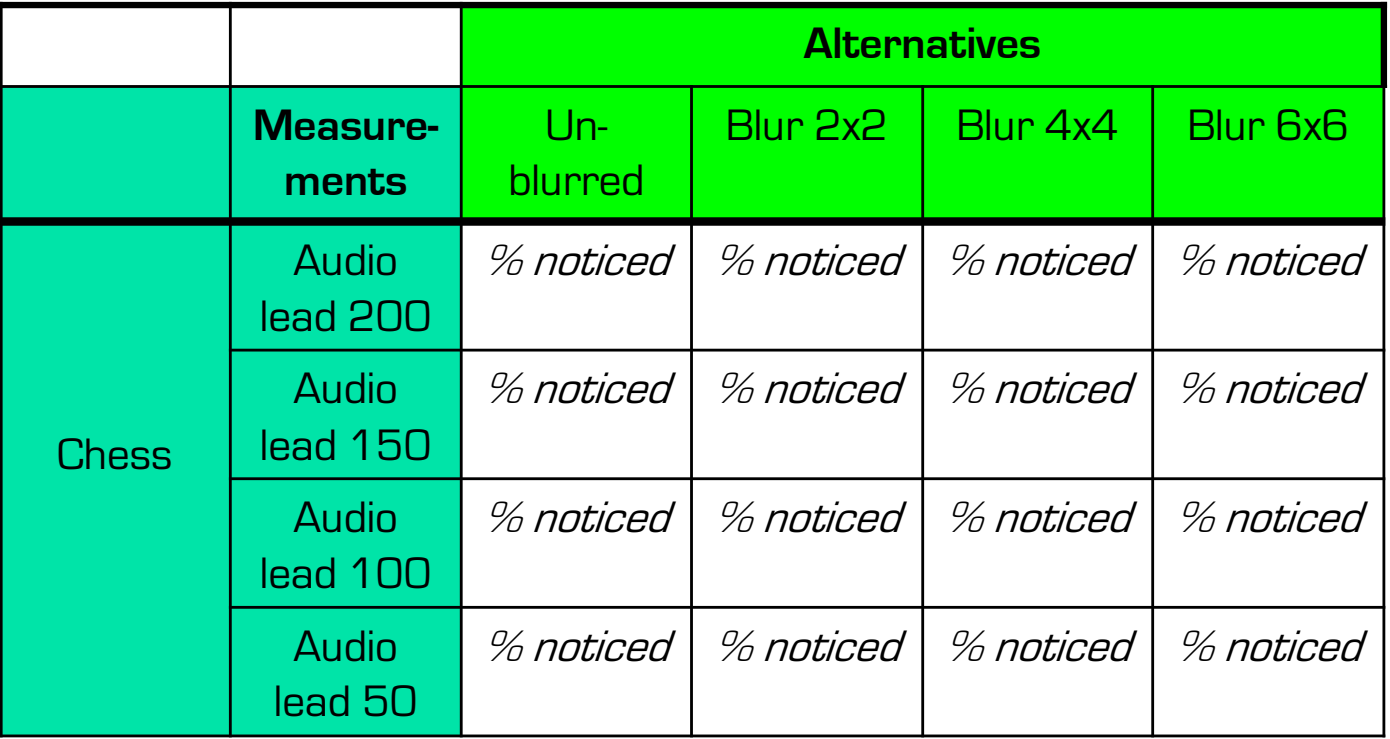

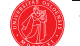

#### Assessment of relevance

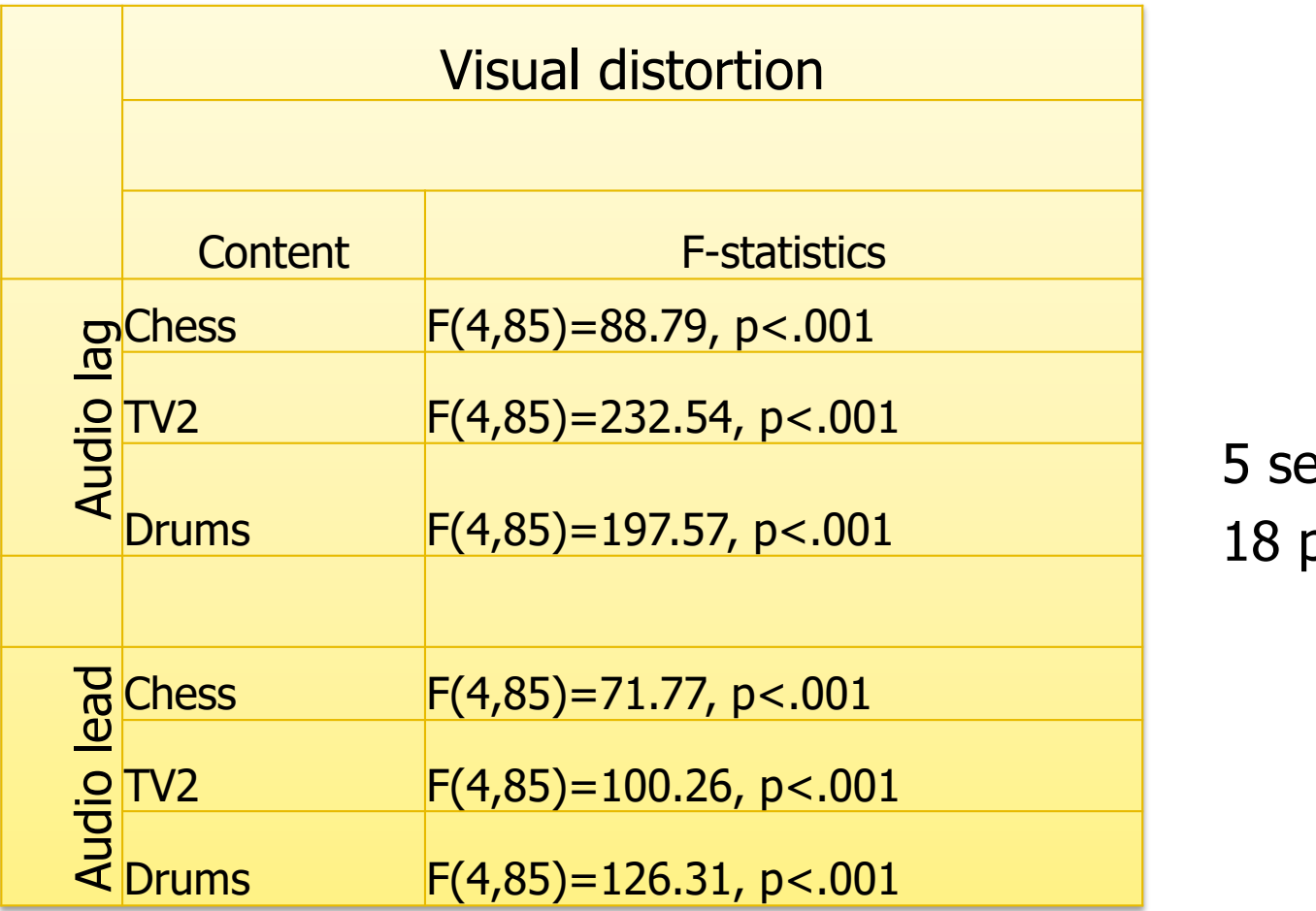

ettings participants

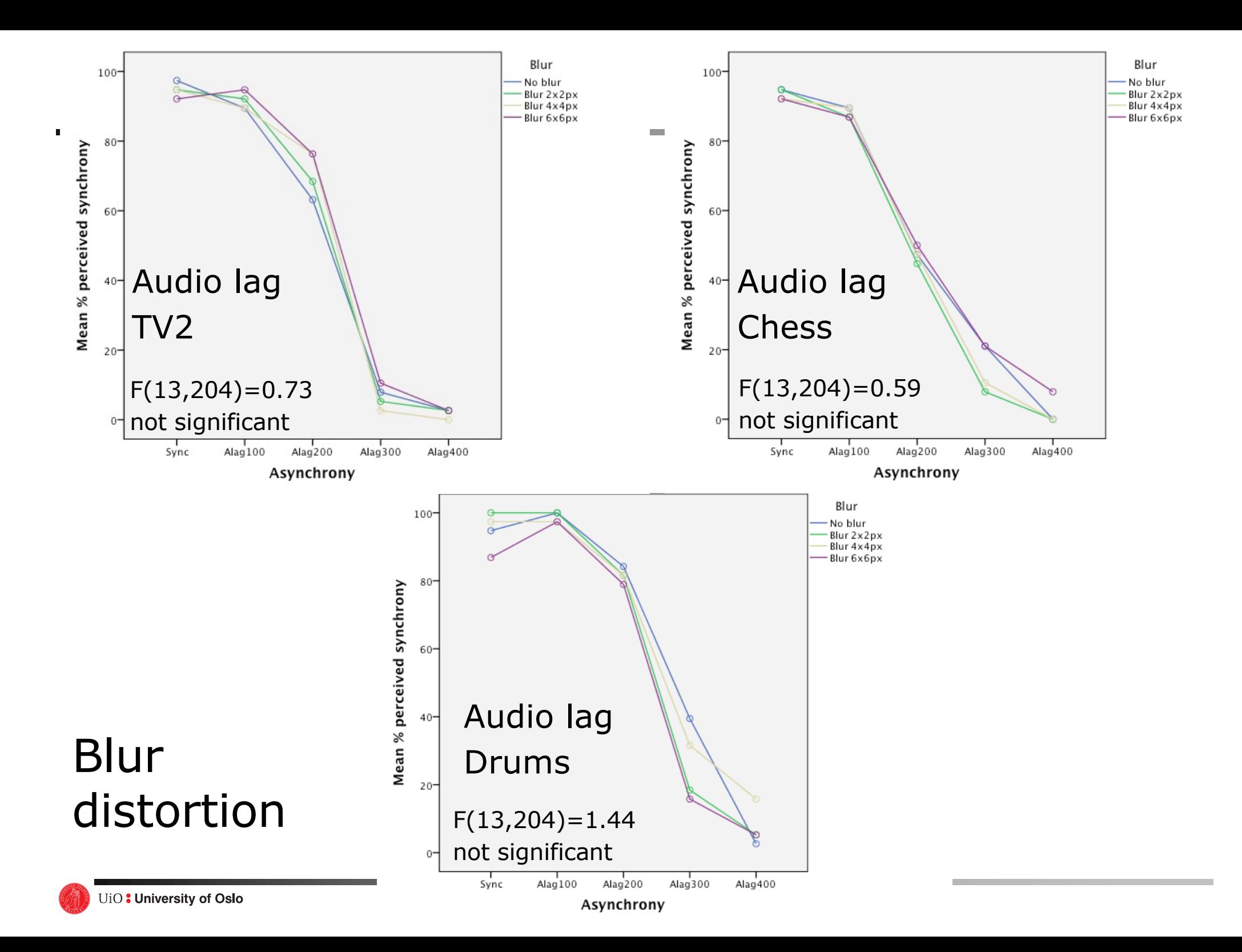

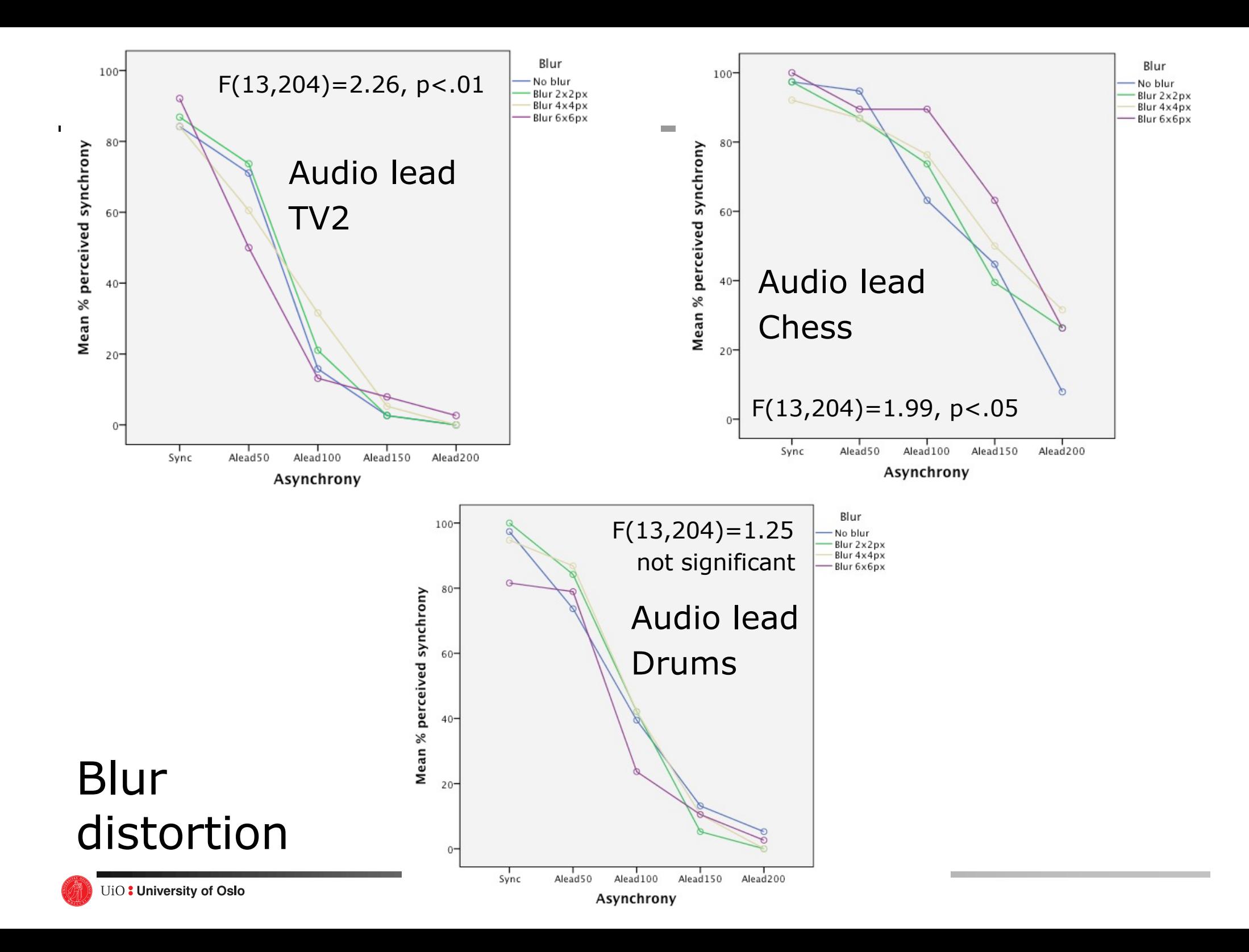

#### ANOVA

Analysis of Variance

# A-B Comparison

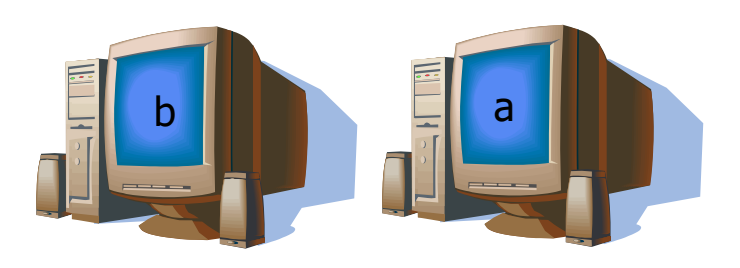

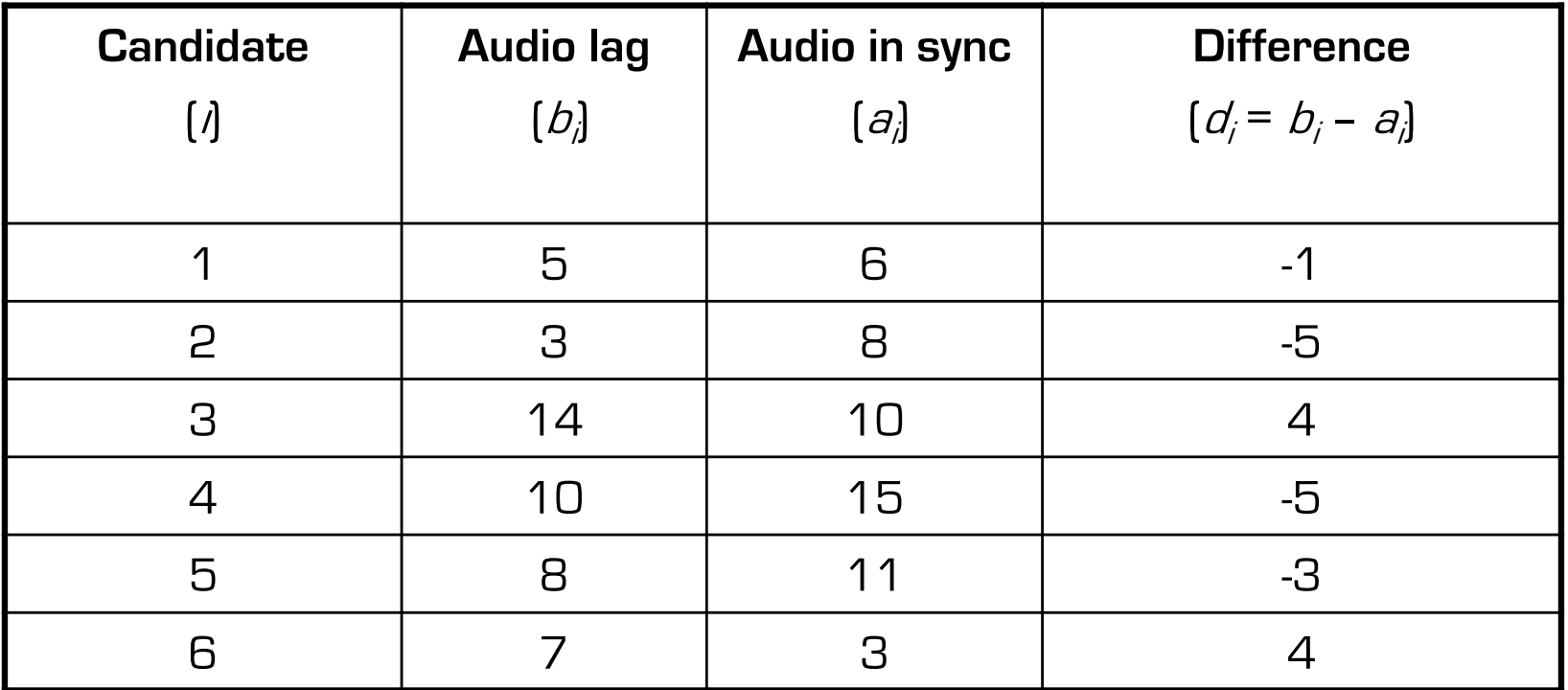

Mean of differences  $\bar{d} = -1$ , Standard deviation  $\sigma_d = 4.15$ 

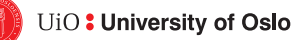

Mean of differences  $\bar{d} = -1$ Standard deviation  $\sigma_d = 4.15$ 

- From mean of differences, appears that audio lag reduced performance
- However, standard deviation is large
- Is the variation between the two alternatives greater than the variation (error) in the measurements?
- Confidence intervals can work, but what if there are more than two alternatives?

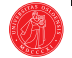

# Comparing more than two alternatives

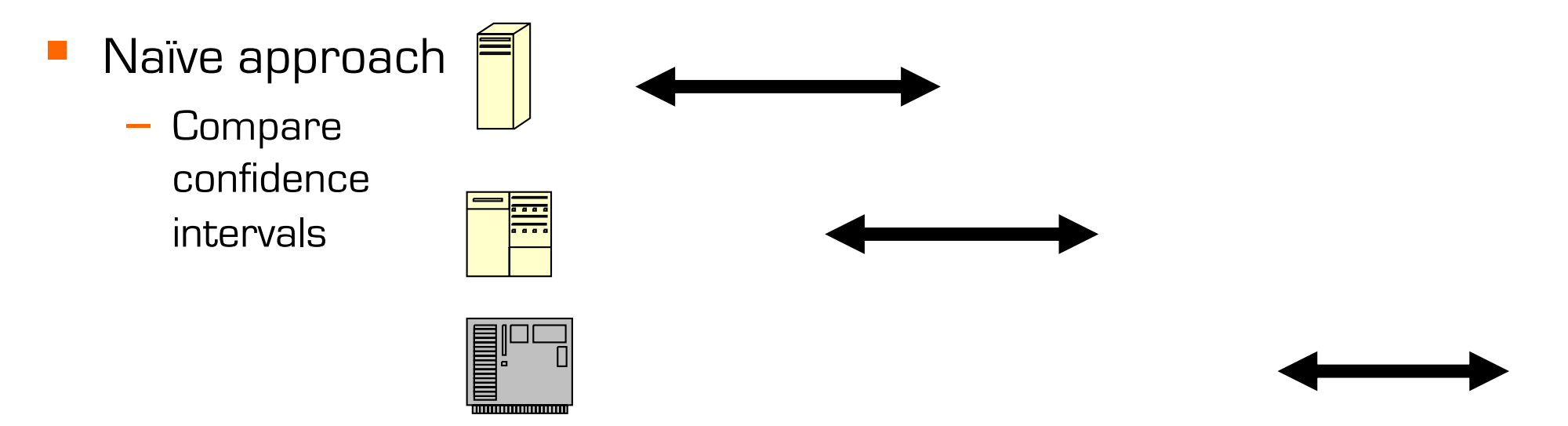

- − Need to do for all **pairs**. This grows very quickly.
- − Example: 7 alternatives would require 21 pair-wise comparisons

• possible combinations: 
$$
\binom{n}{k} = \frac{n(n-1)\cdots(n-k+1)}{k(k-1)\cdots 1}
$$

• for our case: 
$$
\binom{7}{2} = \frac{7*6}{2*1} = \frac{42}{2} = 21
$$

− Would not be surprising to find 1 pair differed (at 95%)

#### **SPSS Chart of methods**

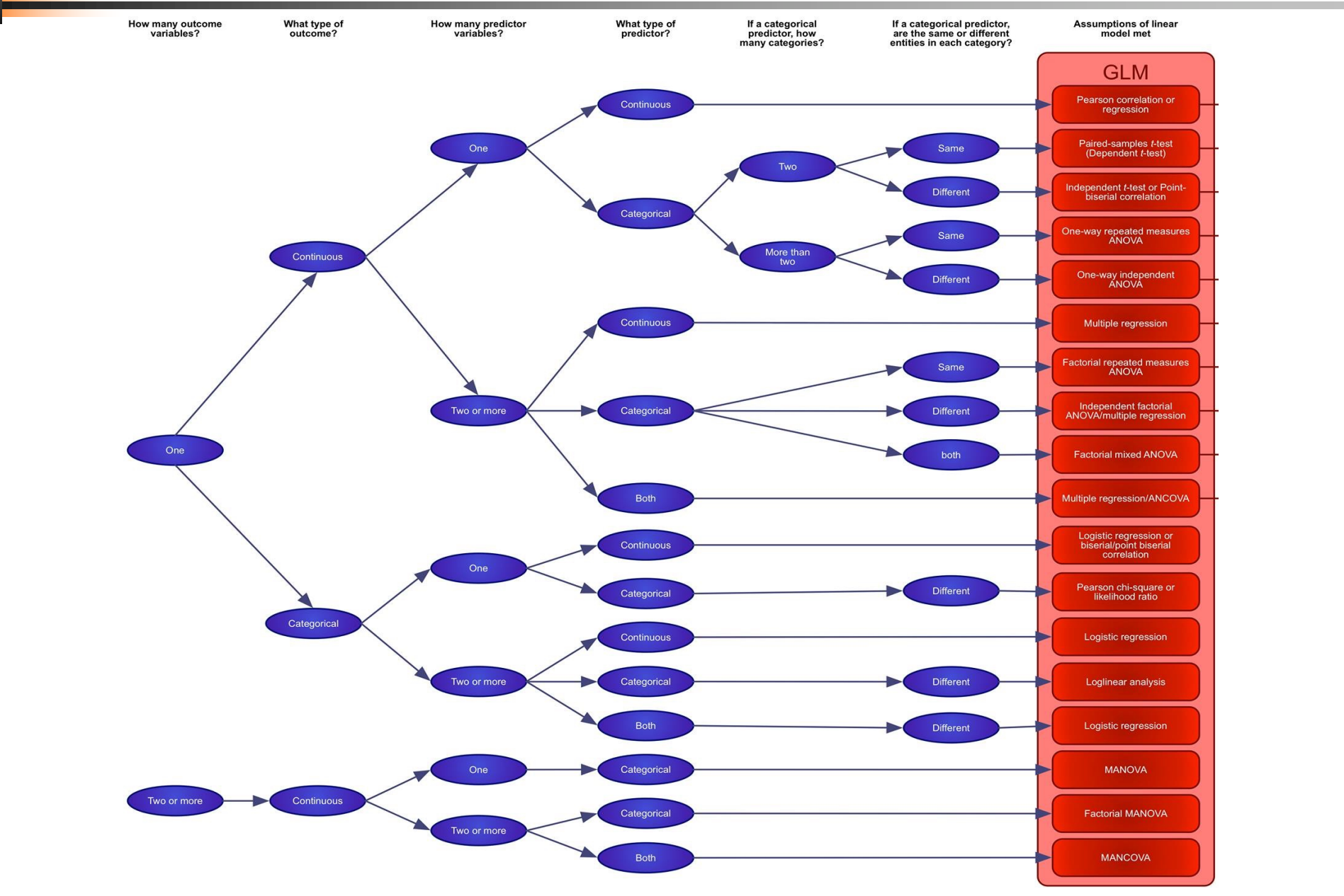

From Field, A. P. (2013). Discovering statistics using IBM SPSS Statistics: And sex and drugs and rock 'n' roll (4th ed.). London: Sage.

# **SPSS Chart of methods**

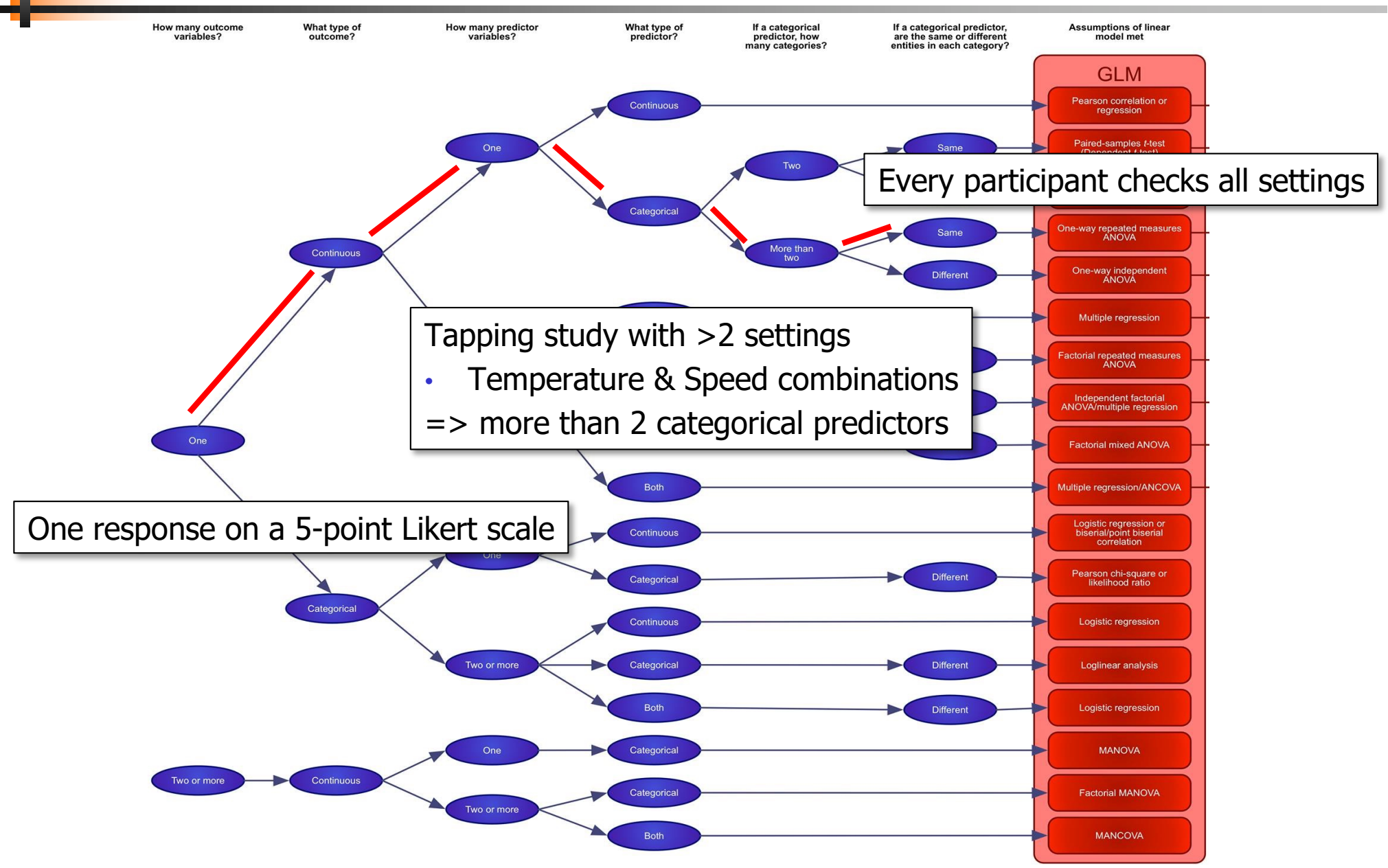

From Field, A. P. (2013). Discovering statistics using IBM SPSS Statistics: And sex and drugs and rock 'n' roll (4th ed.). London: Sage.

## SPSS Chart of methods

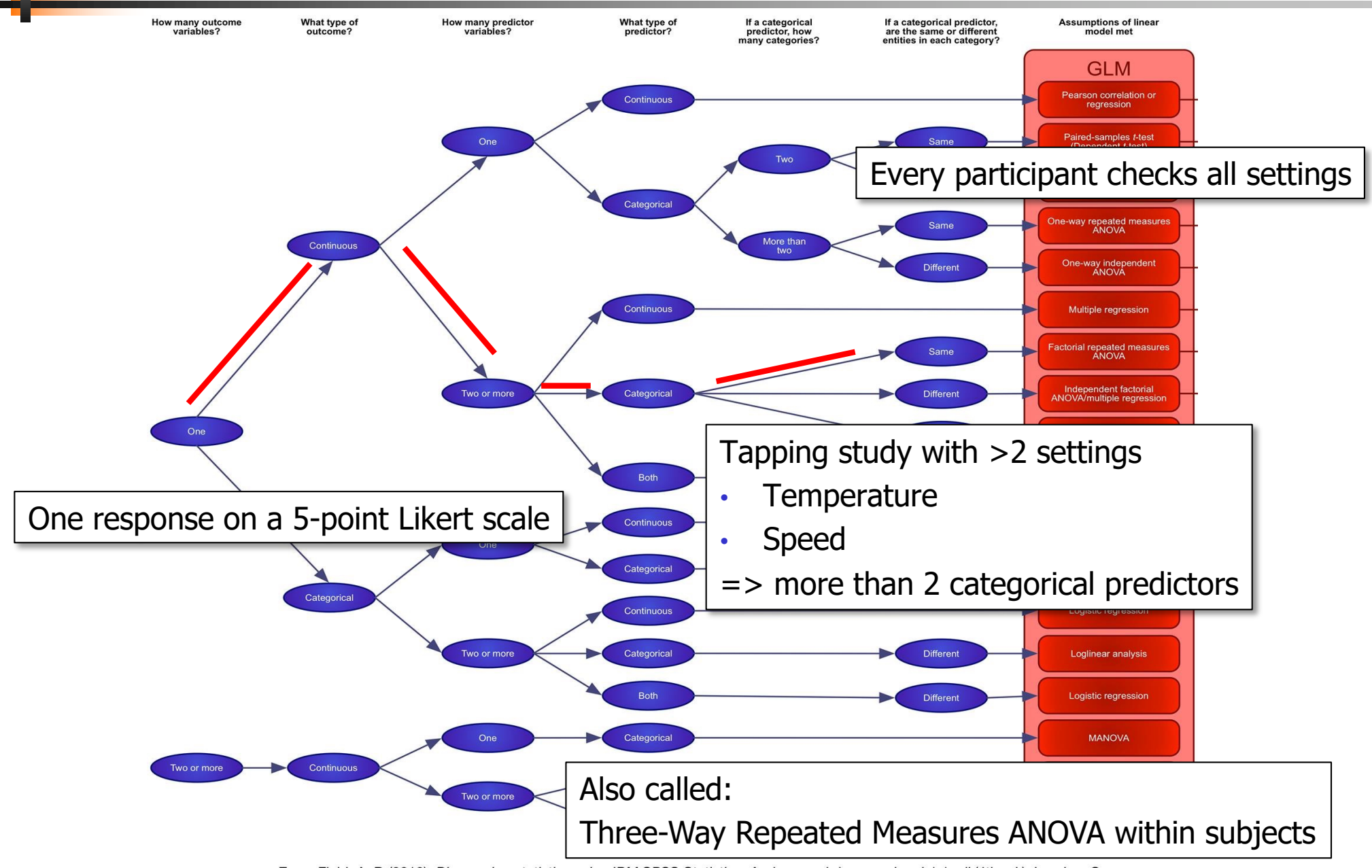

From Field, A. P. (2013). Discovering statistics using IBM SPSS Statistics: And sex and drugs and rock 'n' roll (4th ed.). London: Sage.

# ANOVA – Analysis of Variance

- Partitioning *variation* (not variance) into the part that can be explained and the part that cannot be explained
- Separates total variation observed in a set of measurements into:
	- 1. Variation within one system due to uncontrolled measurement errors
	- 2. Variation between systems due to real differences + random error
- § Is variation (2) statistically greater than variation (1)?

#### One-way repeated measures ANOVA

- § Make n measurements of k alternatives
- $\bullet$   $y_{ii} = i$ th measurement on jth alternative
- § Assumes errors are
	- − independent
	- − normally distributed
- **If the user studies, each measurement is the set of** responses by one participant

**Independent variable: categorical**

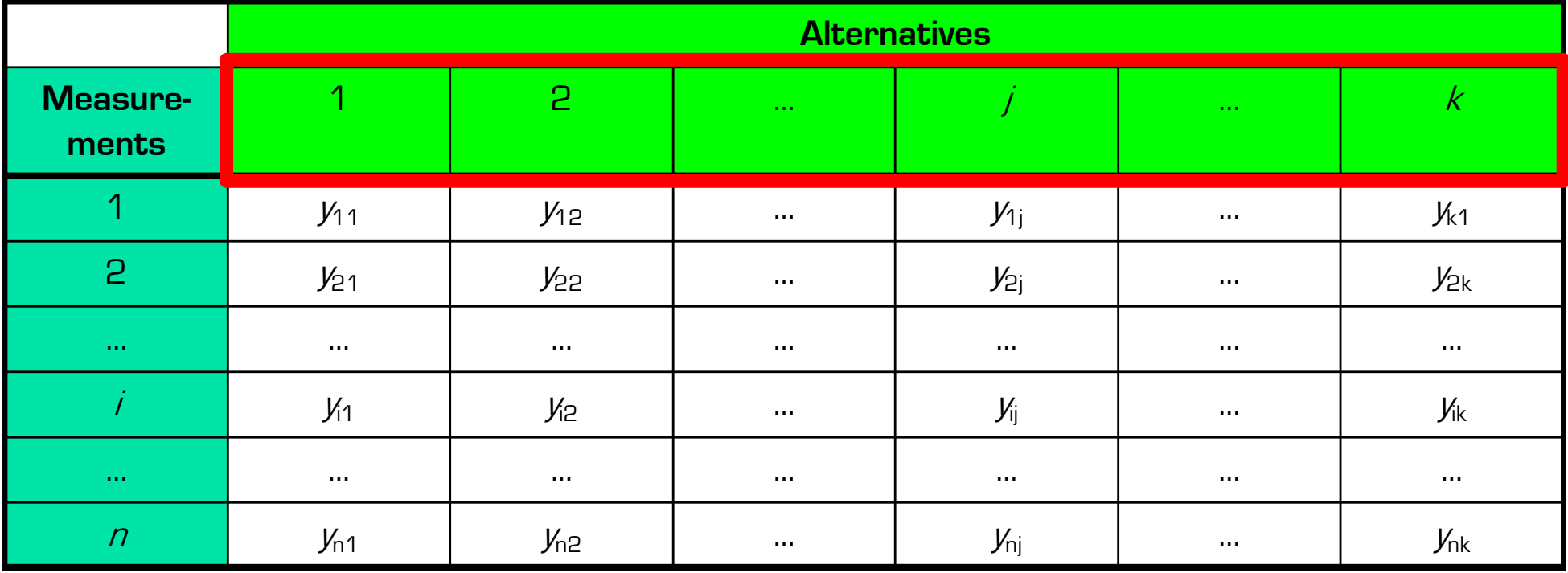

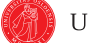

**Observations: independent**

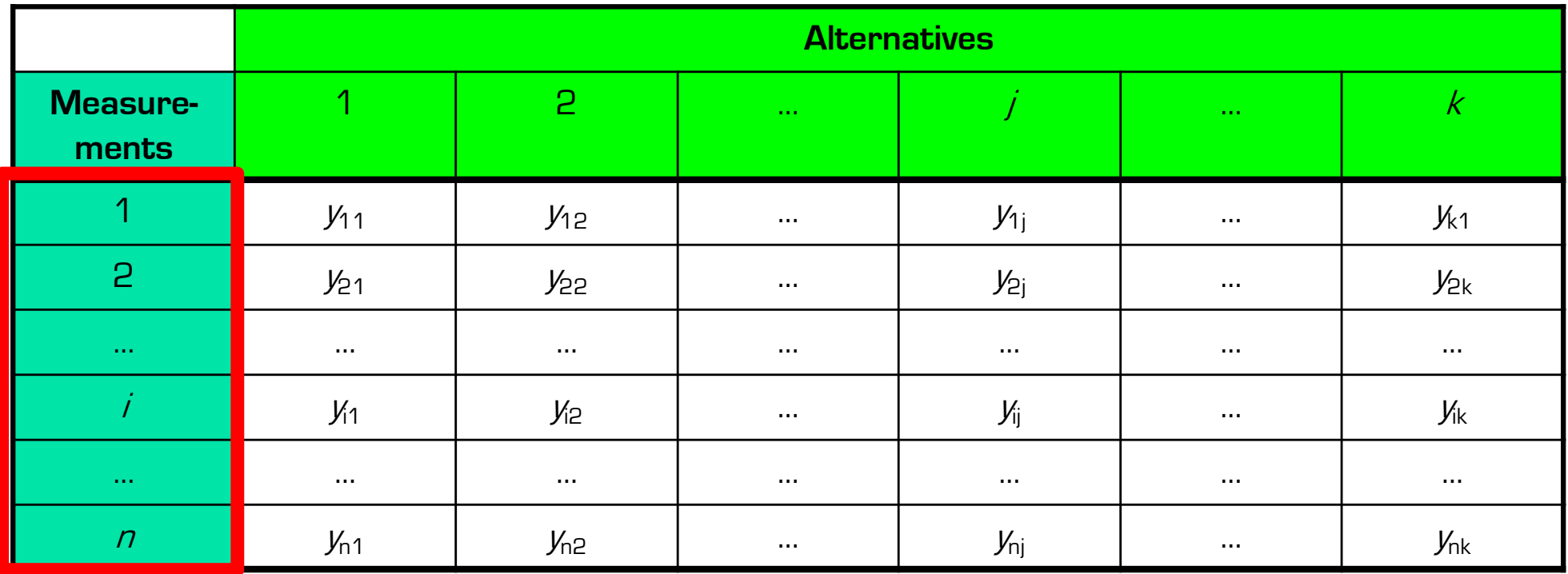

**Dependent variable:**

- **continuous**
- **interval or ratio terms**

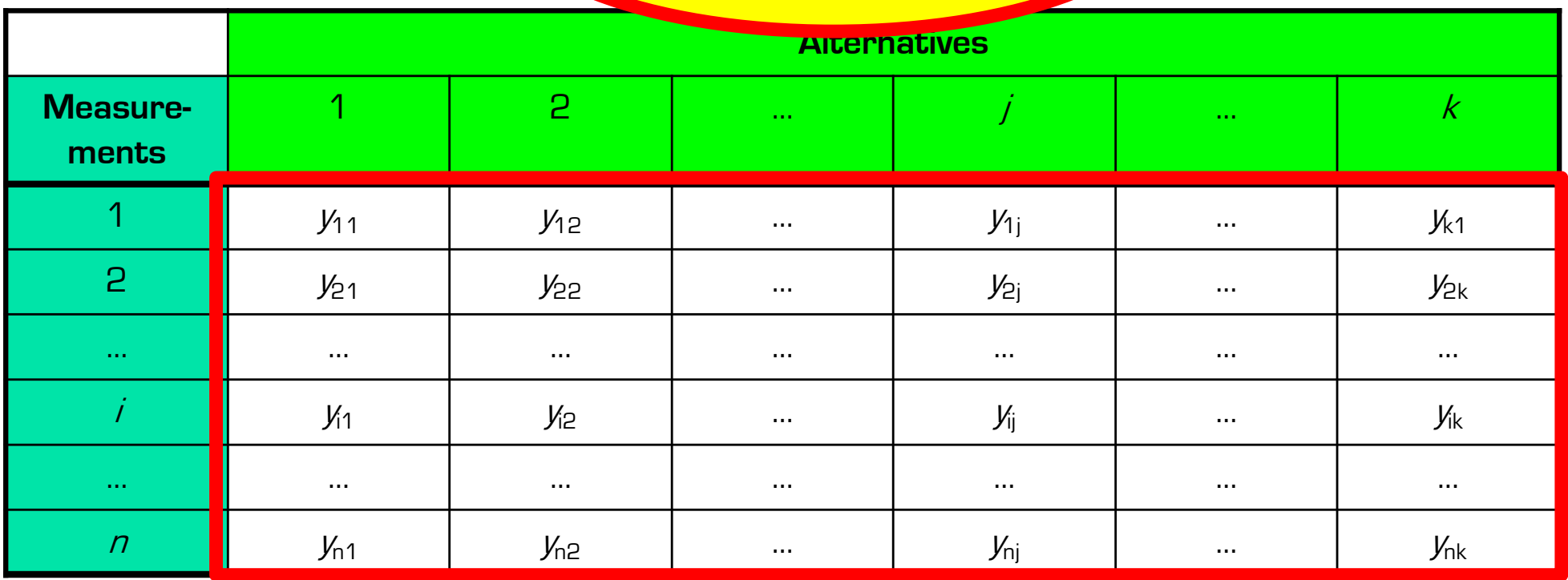

**Dependent variable:**

- **approximately normally distributed**
- **in each category of the indep. variable**

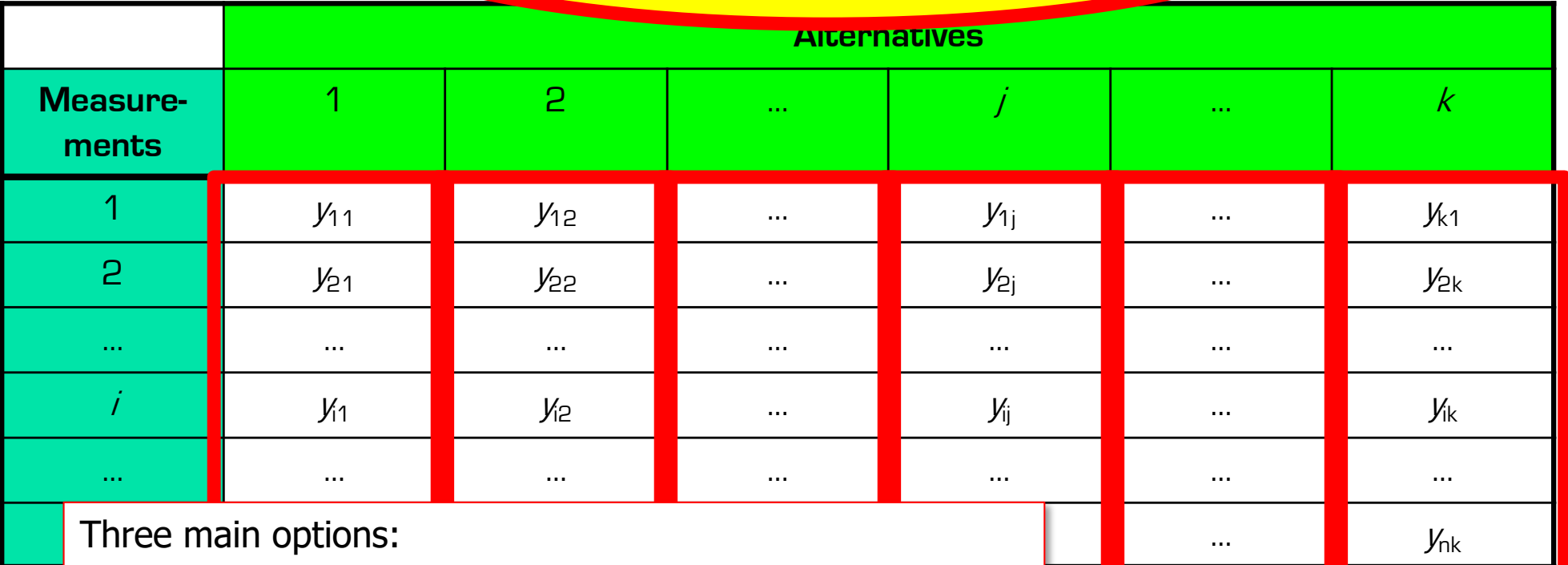

- 1. More than 25 observations? No test required !
- 2. Visual confirmation by plotting a histogram of the value
- 3. Shapiro-Wilk test

# All Measurements for All Alternatives

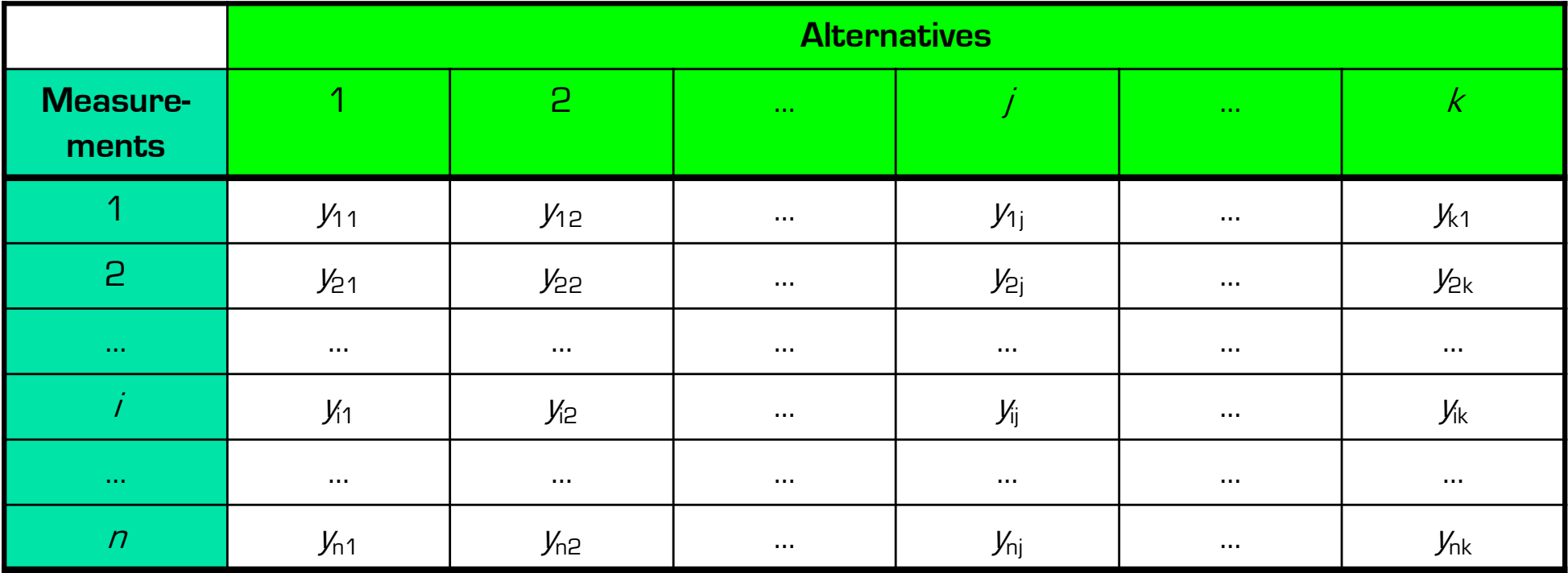

# Overall Mean

Average of all measurements made of all alternatives:

$$
\bar{y} = \frac{\sum_{j=1}^{k} \sum_{i=1}^{n} y_{ij}}{kn}
$$

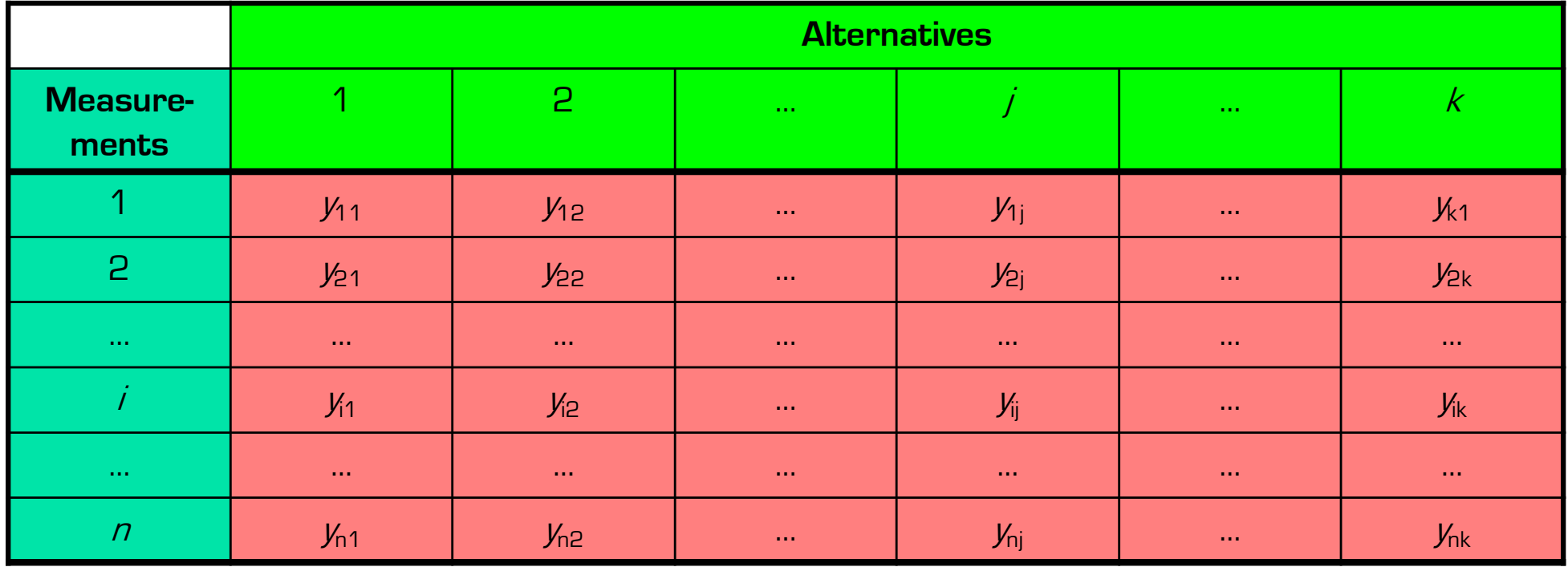

# Column Means

Column means are average values of all measurements within a single alternative

$$
\overline{y_{.j}} = \frac{\sum_{i=1}^{n} y_{ij}}{n}
$$

average performance of a single alternative

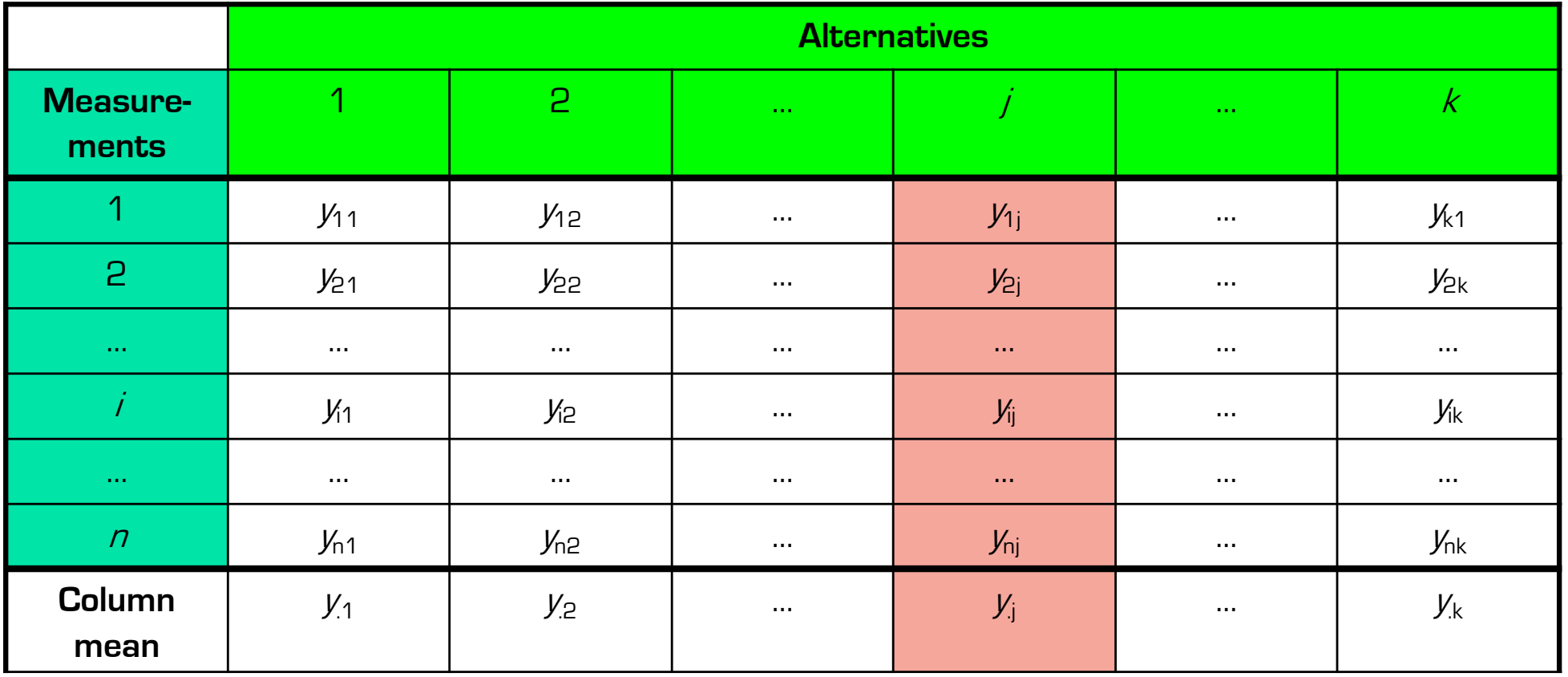

# Effect = Deviation From Overall Mean

 $\alpha_i$ : effect of alternative j = deviation of column mean from overall mean:  $\alpha_j = \overline{y_{.j}} - \overline{y}$ 

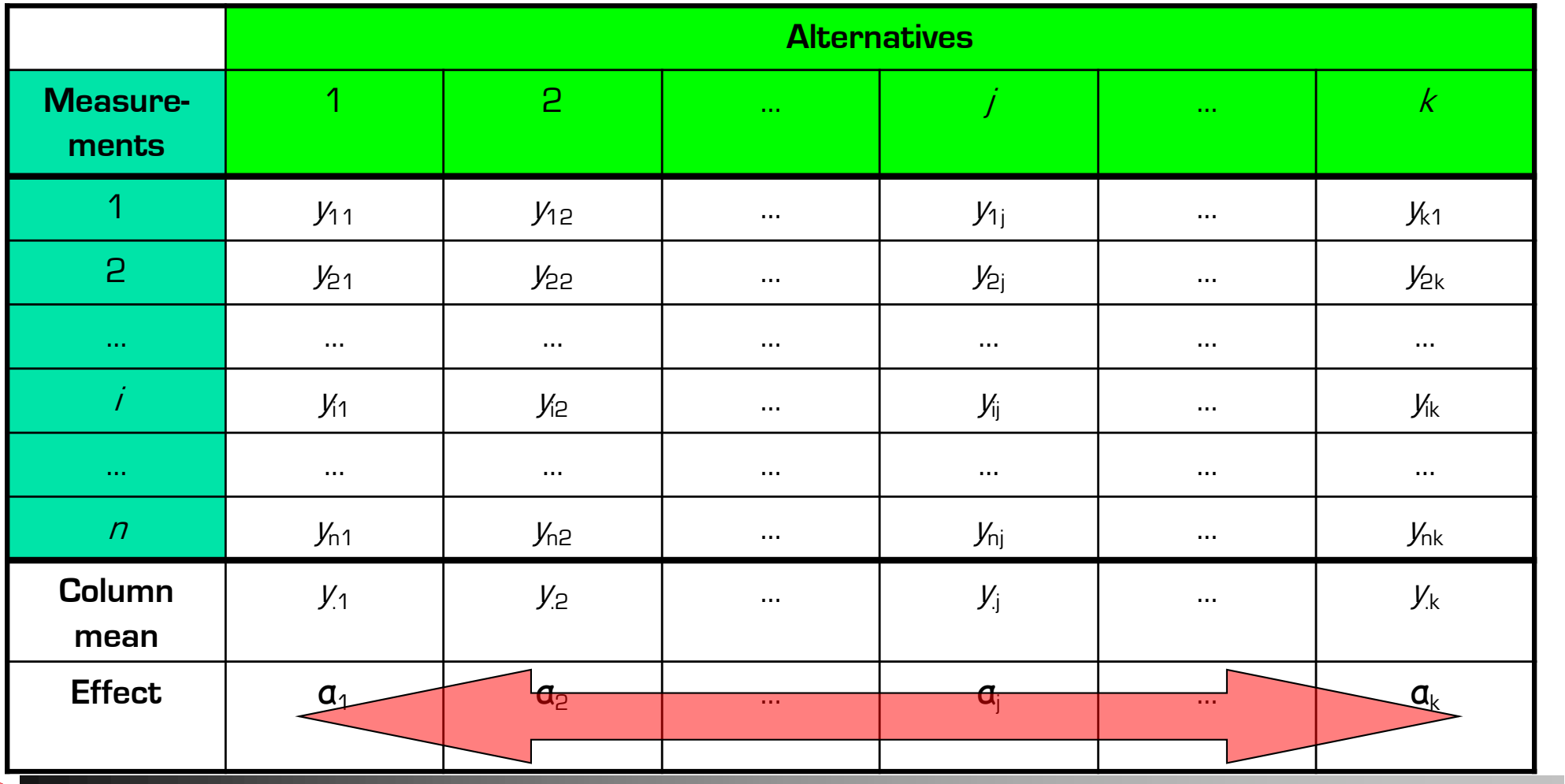

# Error = Deviation From Column Mean

 $\bullet$   $e_{ij}$ : error of each measurement = deviation from column mean:  $e_{ij} = y_{ij} - \overline{y_{ij}}$ 

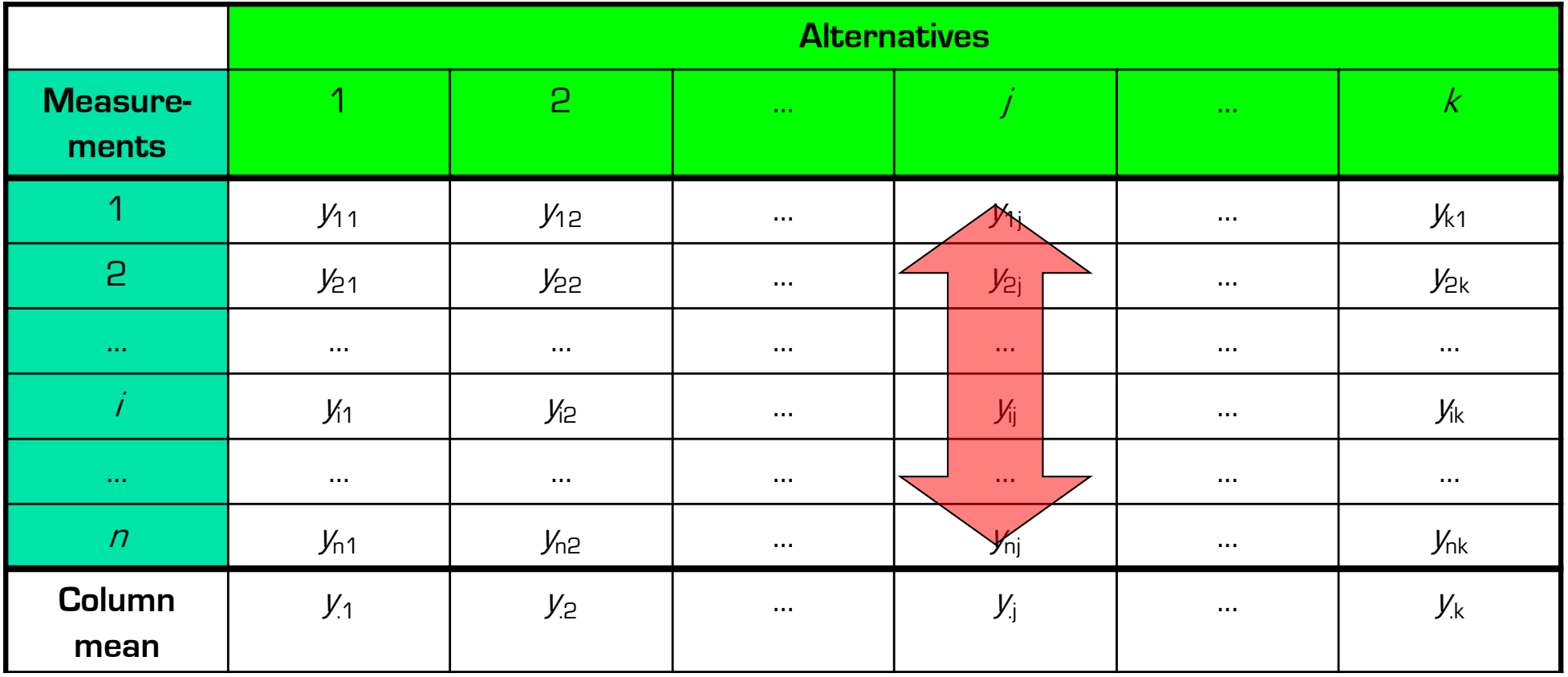

# **Effects and Errors**

- Effect is distance of column mean from overall mean
	- − Horizontally across alternatives
- Error is distance of sample from column mean
	- − Vertically within one alternative
	- − Error across alternatives, too
- Note that neither Effect nor Error are absolute values, they can be positive of negative
- Individual measurements are then:

$$
y_{ij} = \bar{y} + \alpha_j + e_{ij}
$$

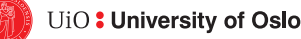

# **Sum of Squares of Differences**

■ *SST* = differences between each measurement and overall mean

$$
SST = \sum_{j=1}^{k} \sum_{i=1}^{n} (y_{ij} - \bar{y})^2
$$

■ *SSA* = variation due to effects of alternatives

$$
SSA = n \sum_{j=1}^{k} \alpha_j^2 = n \sum_{j=1}^{k} (\overline{y_j} - \overline{y})^2
$$

■ *SSE* = variation due to errors in measurements

$$
SSE = \sum_{j=1}^{k} \sum_{i=1}^{n} e_{ij}^{2} = \sum_{j=1}^{k} \sum_{i=1}^{n} (y_{ij} - \overline{y}_{.j})^{2}
$$

$$
SSE = SST - SSA \Longleftrightarrow SST = SSE + SSA
$$

ANOVA

Separates variation in measured values into:

- 1. variation due to effects of alternatives
	- SSA variation across column averages
- 2. variation due to errors
	- SSE variation within a single column

If differences among alternatives are due to real differences:

 $\rightarrow$  SSA statistically greater than SSE

# Comparing SSE and SSA

#### ■ Simple approach

 $-\frac{SSA}{G}$ SST  $=$  fraction of total variation explained by differences

among alternatives

 $-\frac{SSE}{SSE} = \frac{SST - SSA}{SSE}$ SST = SST  $\frac{1}{1}$  = fraction of total variation due to experimental error

But is it statistically significant?

# Comparing SSE and SSA

■ Is it statistically significant?

§ variance = mean square values

= total variation / degrees of freedom  
\n
$$
\sigma_x^2 = \frac{SSx}{df(SSx)}
$$

- df(SSx):
	- − degrees of freedom
	- − this is the number of independent terms in sum

# Degrees of Freedom for Effects

 $df(SSA) = k - 1$ , since *k* alternatives

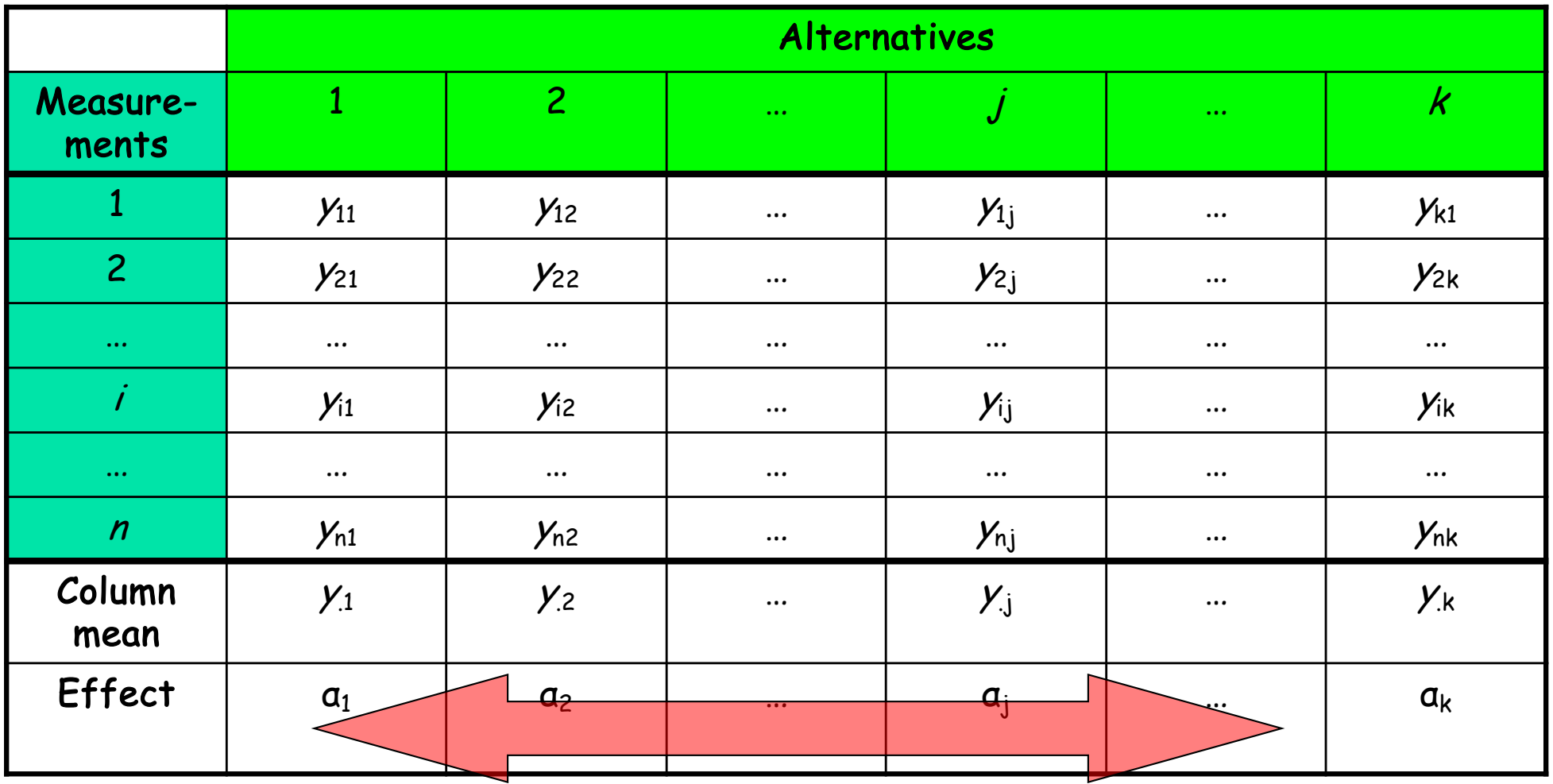

# Degrees of Freedom for Errors

 $df(SSE) = k \cdot (n - 1)$ , since k alternatives, each with  $(n - 1)$  degrees of freedom

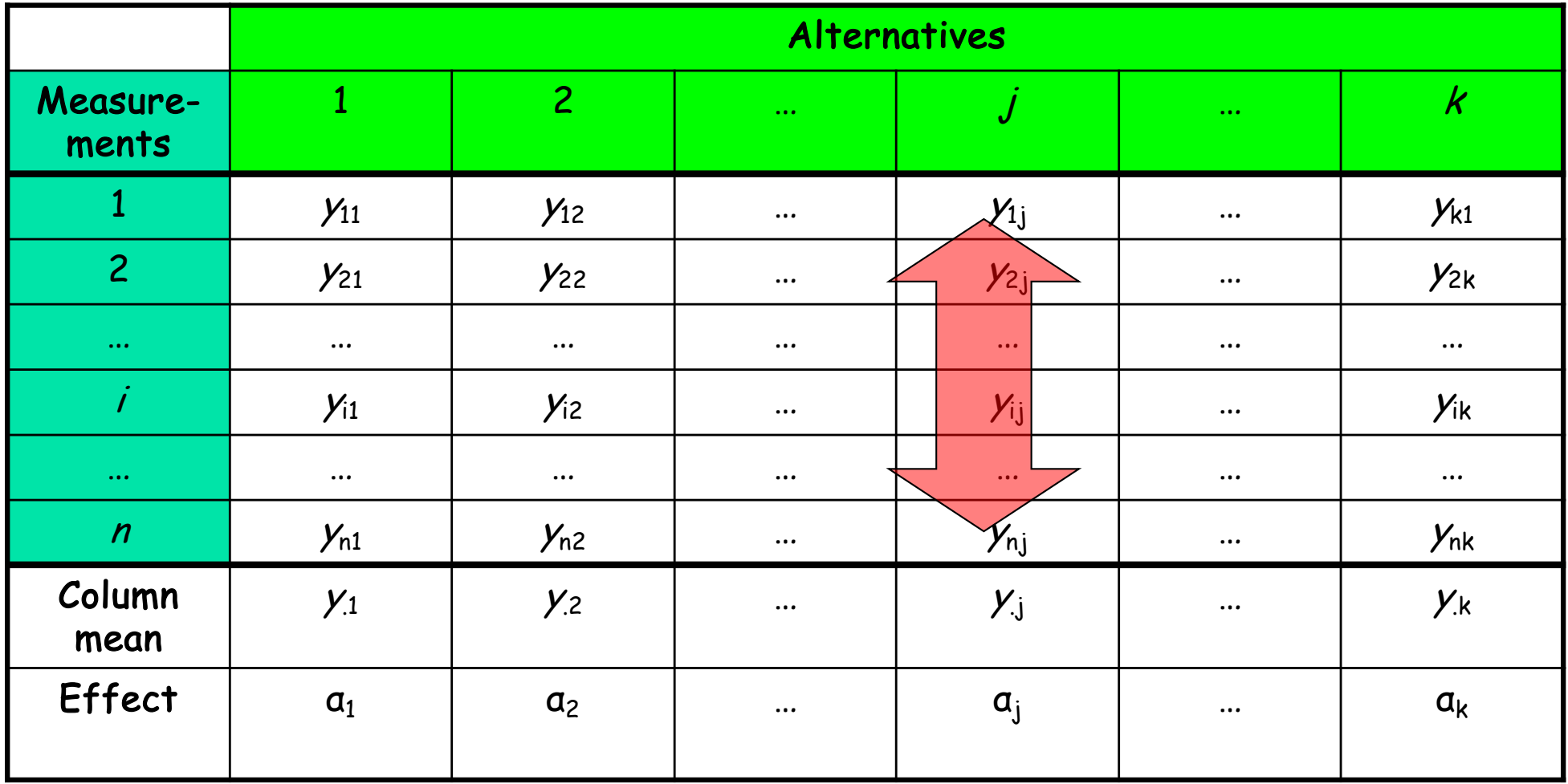

# Degrees of Freedom for Total

 $df(SST) = df(SSA) + df(SSE) = k \cdot n - 1$ , since we consider all kn alternatives as independent experiments, thus fixing only 1 pair

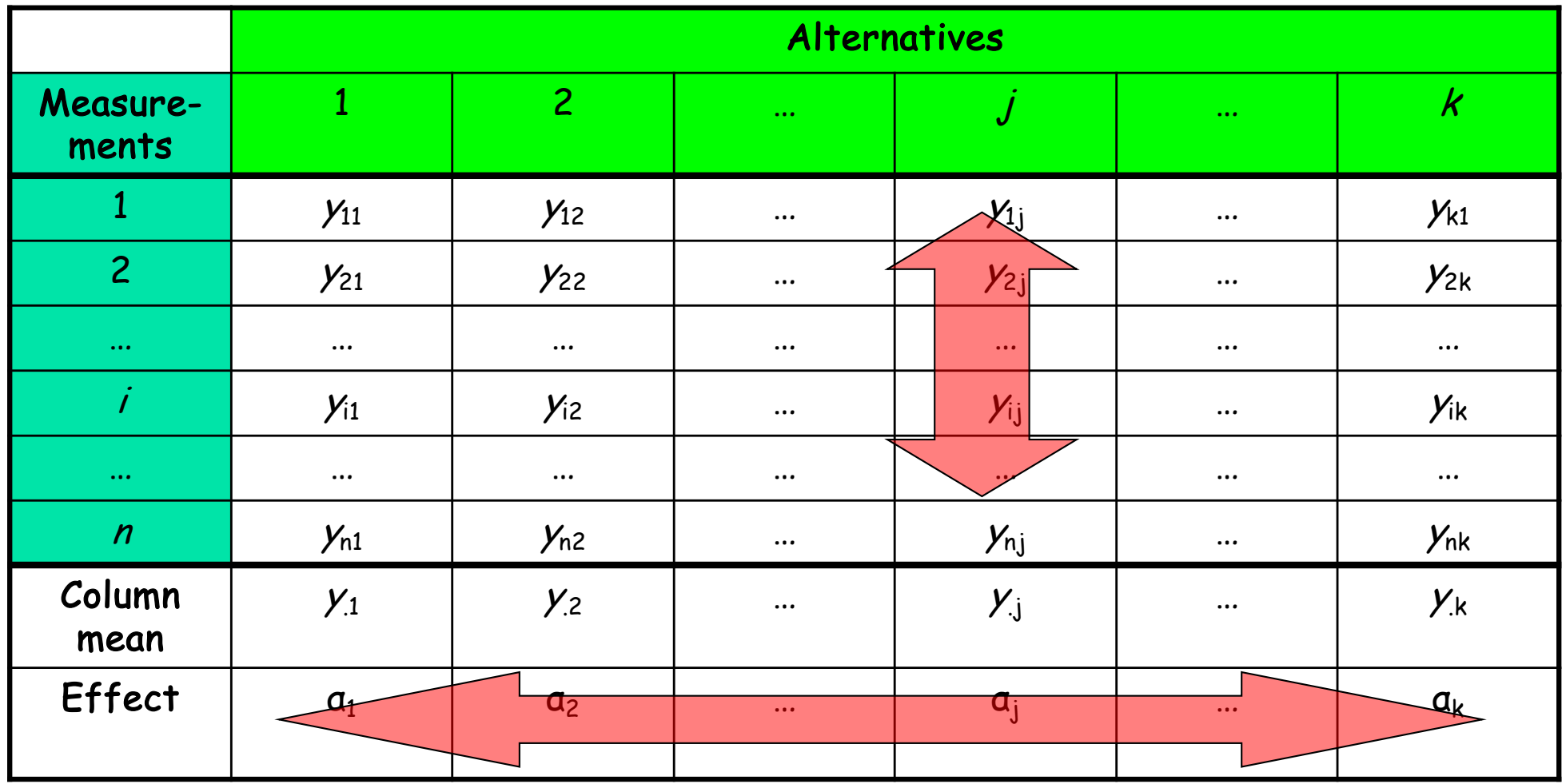

Note:  $k(n-1) + k - 1 = kn - 1$ 

Variances from Sum of Squares (Mean Square Value)

Variation between sample means  
\n
$$
\sigma_a^2 = \frac{SSA}{k-1}
$$

in user studies, this is the variance of the average scores for the different alternatives

Variation within the samples  
\n
$$
\sigma_e^2 = \frac{SSE}{k(n-1)}
$$

in user studies, this is the variance of the score differences between participants

# Comparing Variances

Use F-test to compare ratio of variances

§ an F-test is used to test if the standard deviations of two populations are equal

$$
- F = \frac{\sigma_a^2}{\sigma_e^2}
$$
  
-  $F_{[1-\alpha;df(num),df(denum)]} = F_{[1-\alpha,k-1,k(n-1)]} =$   
tabulated critical values

table for  $p = 0.001$  at:

**[http://www.tutor-homework.com/statistics\\_tables/f-table-0.001.](http://www.tutor-homework.com/statistics_tables/f-table-0.001.html)html**

if  $F_{computed}$  >  $F_{table}$  for a given  $\alpha$ 

 $\rightarrow$ we have  $(1 - \alpha)100\%$  confidence that variation due to actual differences in alternatives, SSA, is statistically greater than variation due to errors, SSE

# Comparing Variances

#### Table of F-statistics P=0.001

t-statistics

F-statistics with other P-values:  $P=0.05$  |  $P=0.01$ 

Chi-square statistics

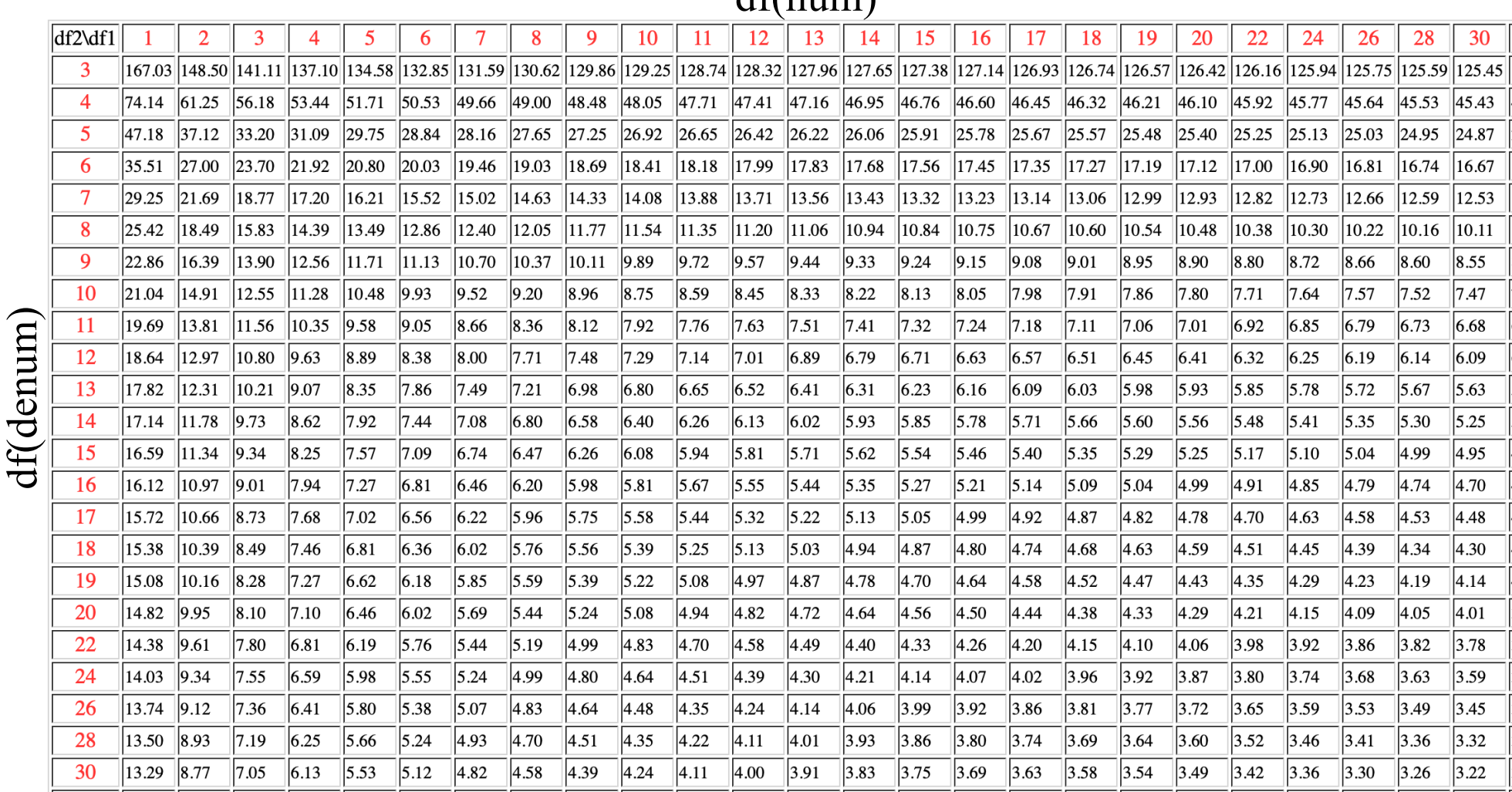

 $df_{num}$ 

# Comparing Variances:  $\alpha$

- Probability that x is in the interval  $|c_1, c_2|$ 
	- − formally written:

 $P(c_1 \leq x \leq c_2) = 1 - \alpha$ 

- − (c1, c2) confidence interval
- − a significance level
- − 100(1- a) confidence level

typical confidence levels are 90%, 95%, 99%

significance level  $\alpha = 0.1 \equiv$  confidence level 90% significance level  $\alpha = 0.05 \equiv$  confidence level 95% significance level  $\alpha = 0.01 \equiv$  confidence level 99%

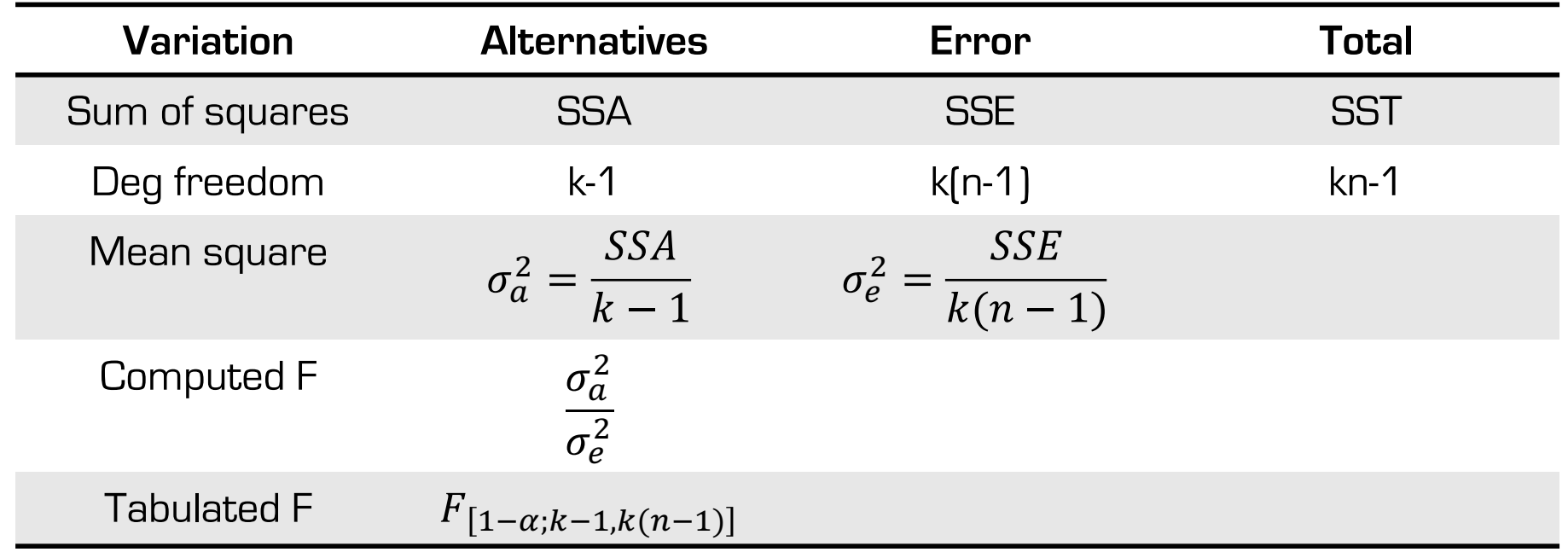

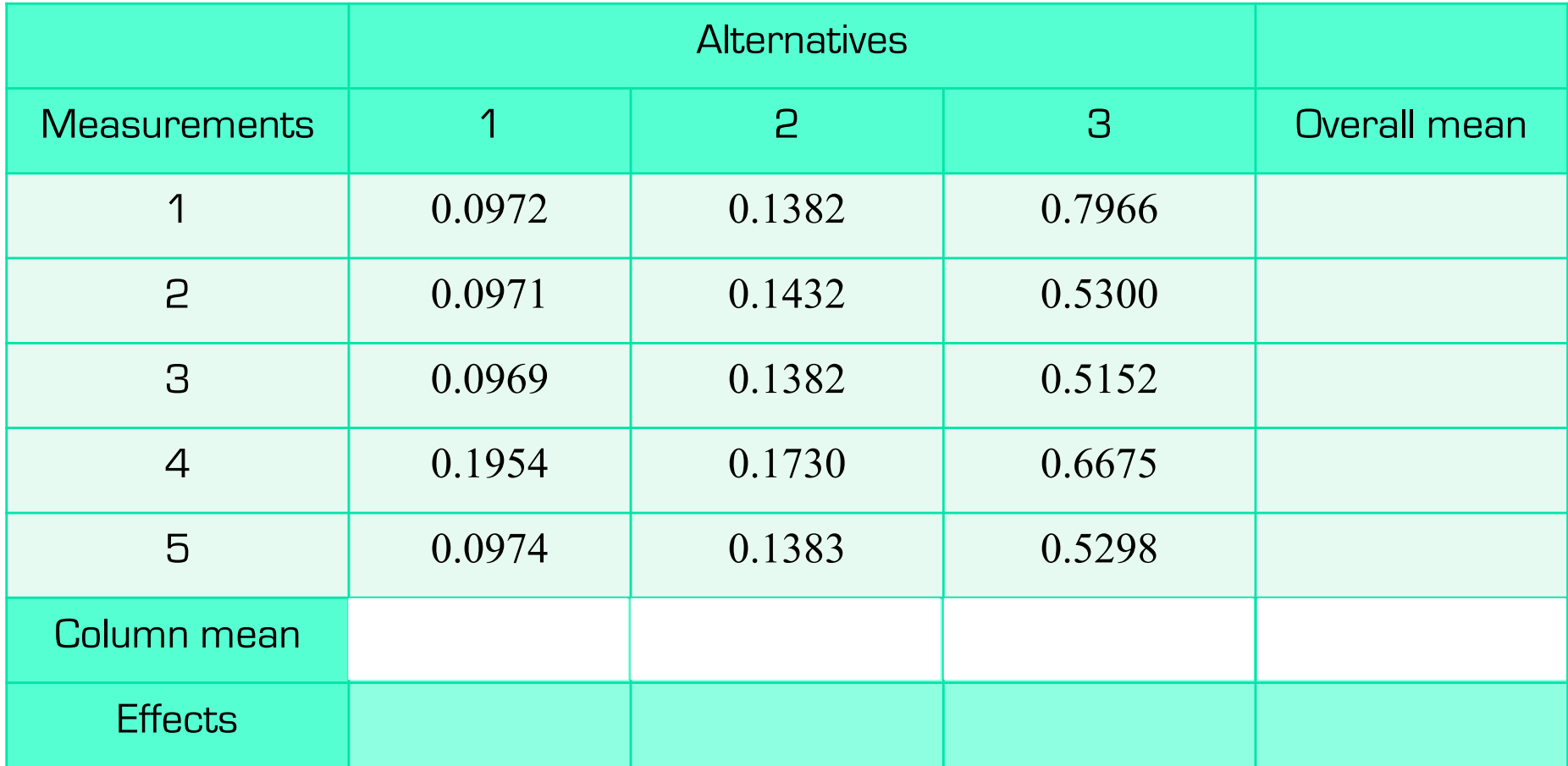

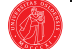

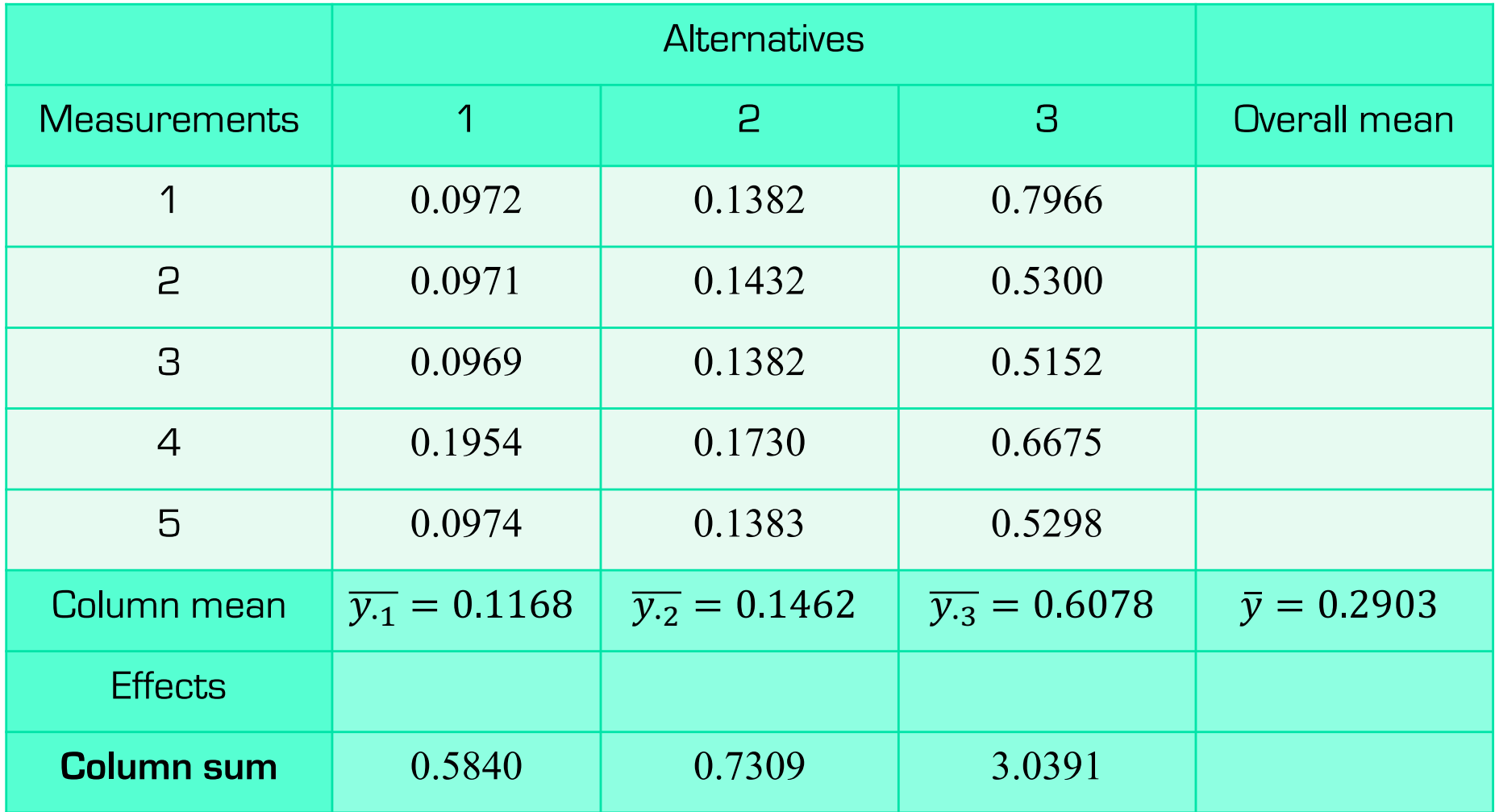

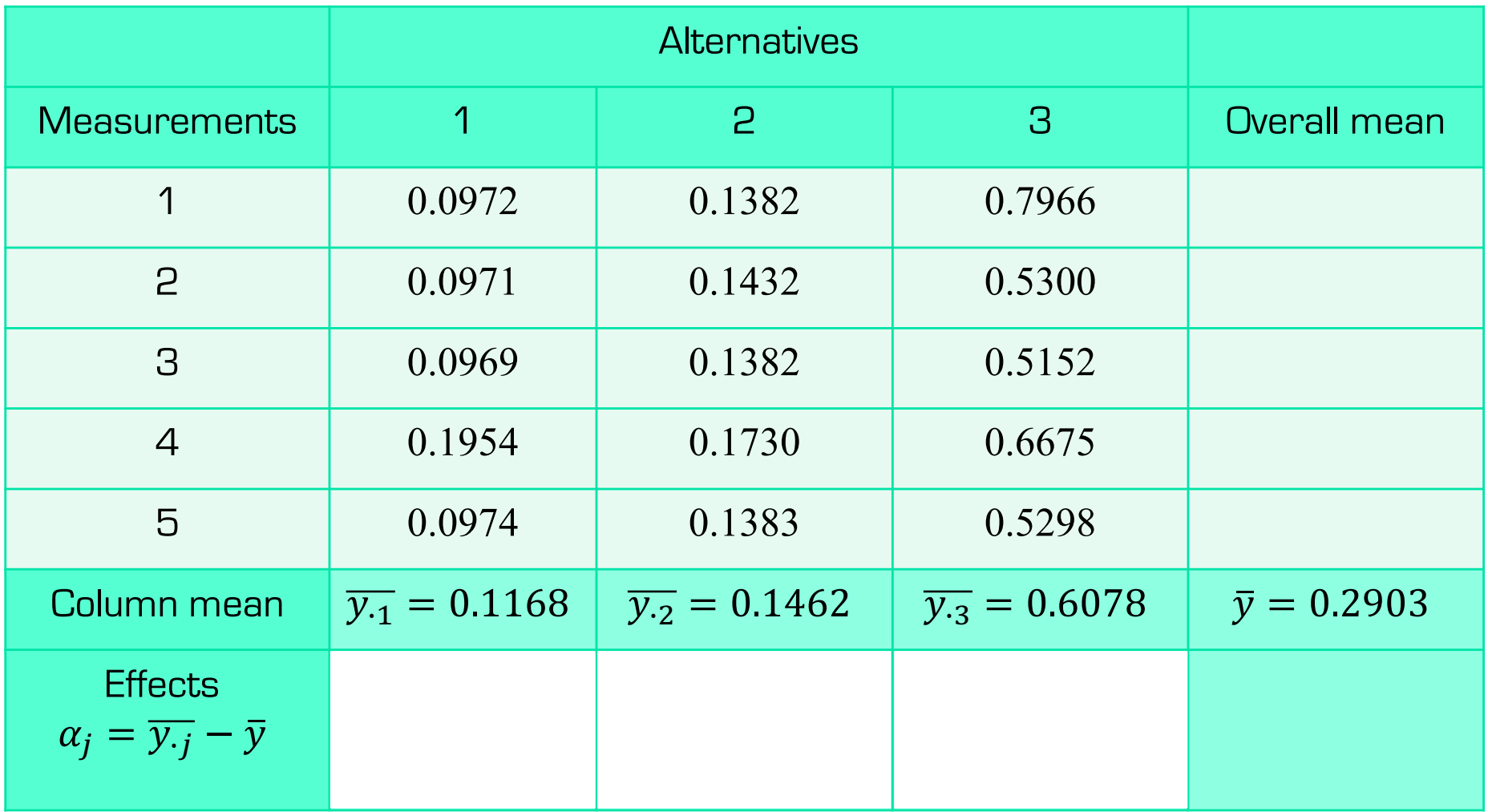

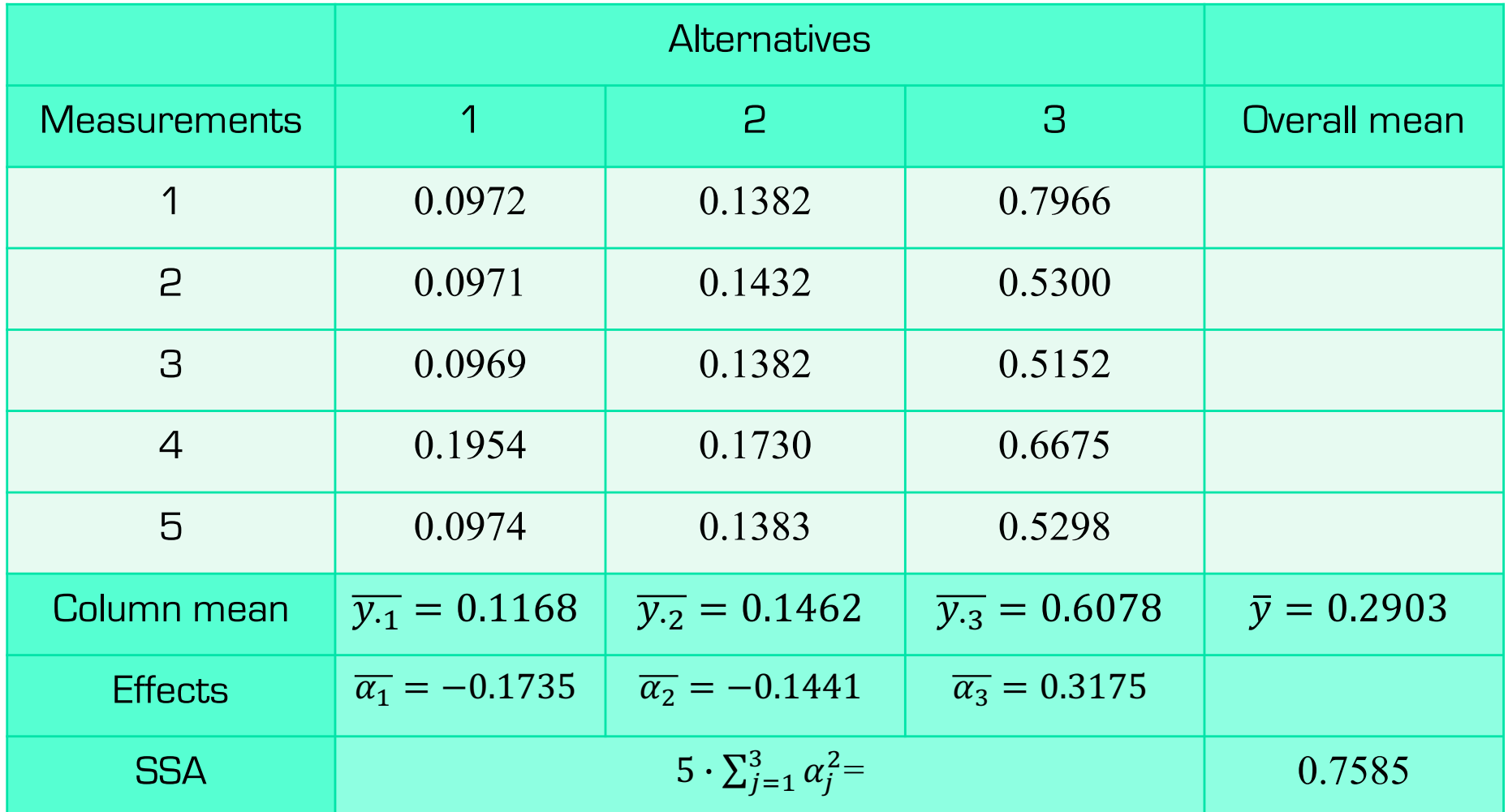

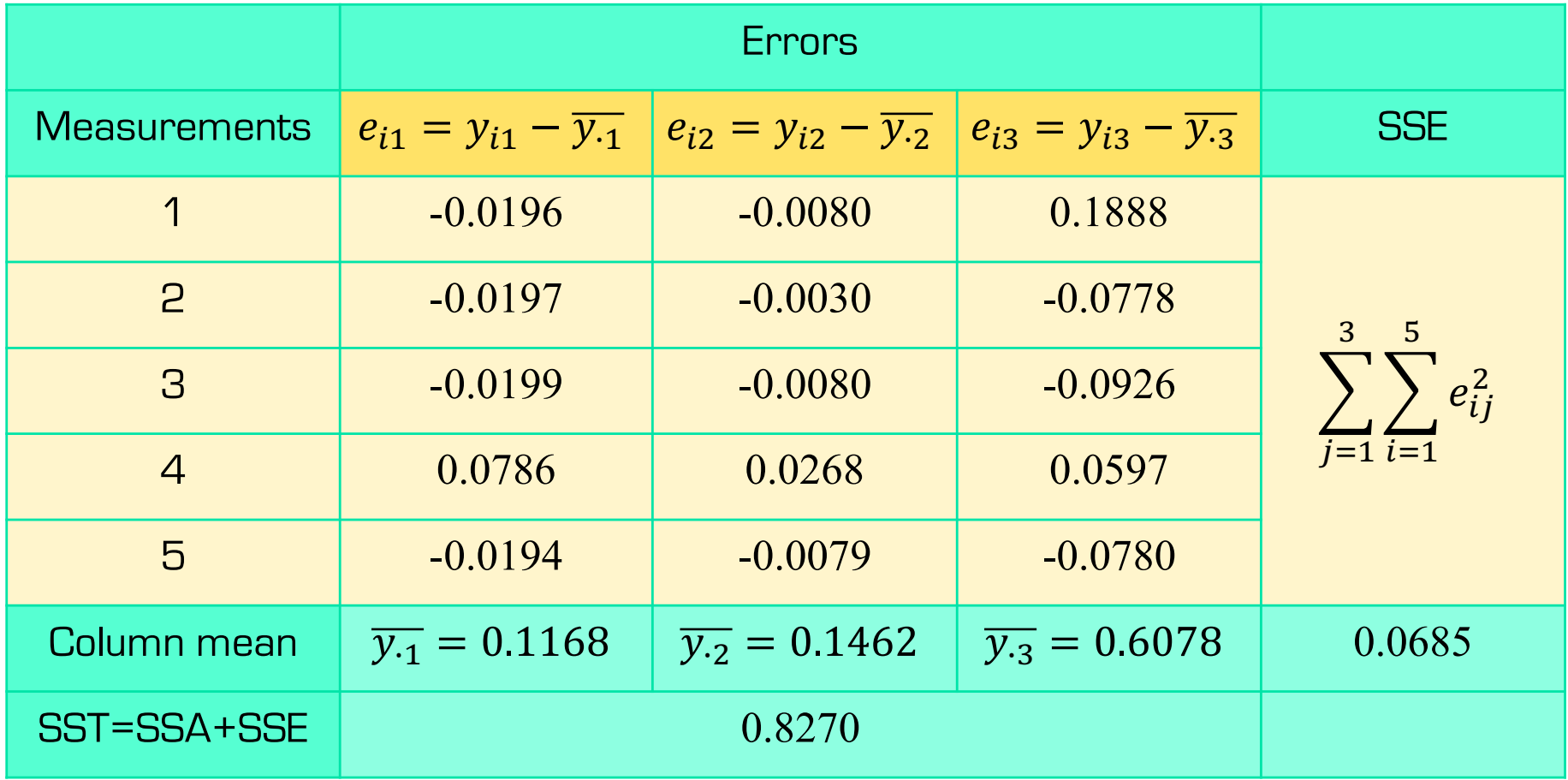

# ANOVA Example

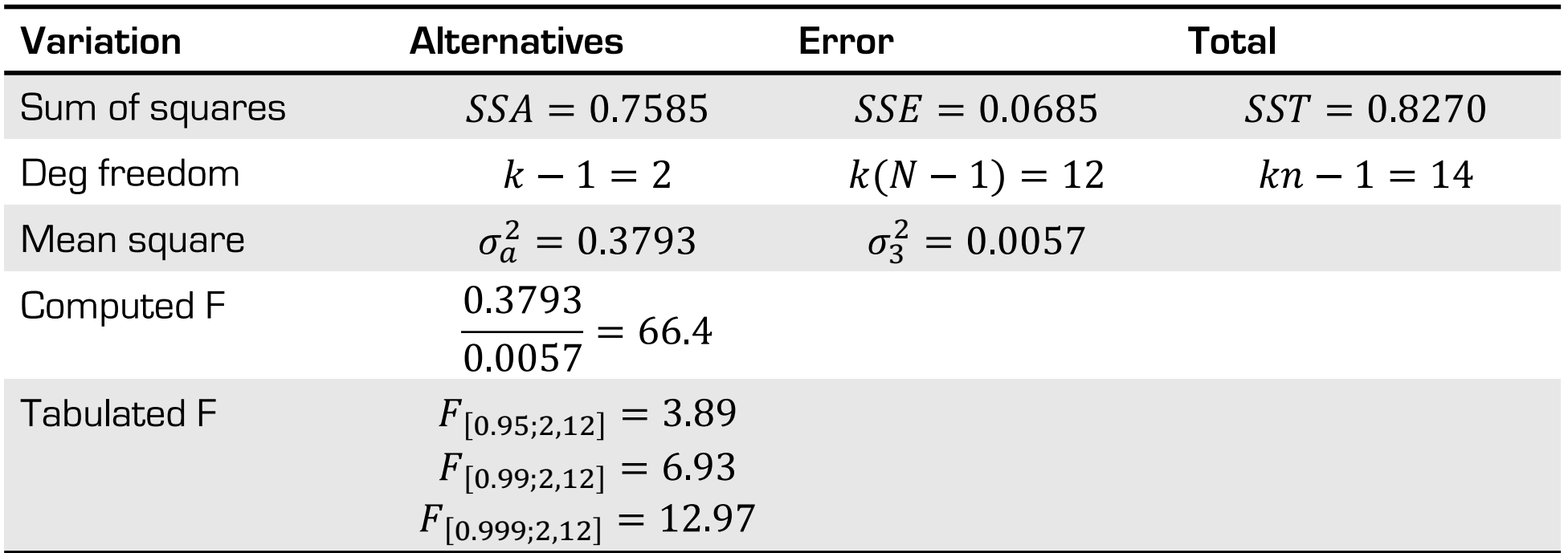

SSA/SST = 0.7585/0.8270 = 0.917

- $\rightarrow$  91.7% of total variation in measurements is due to differences among alternatives
- SSE/SST = 0.0685/0.8270 = 0.083
- $\rightarrow$  8.3% of total variation in measurements is due to noise in measurements

# ANOVA Example

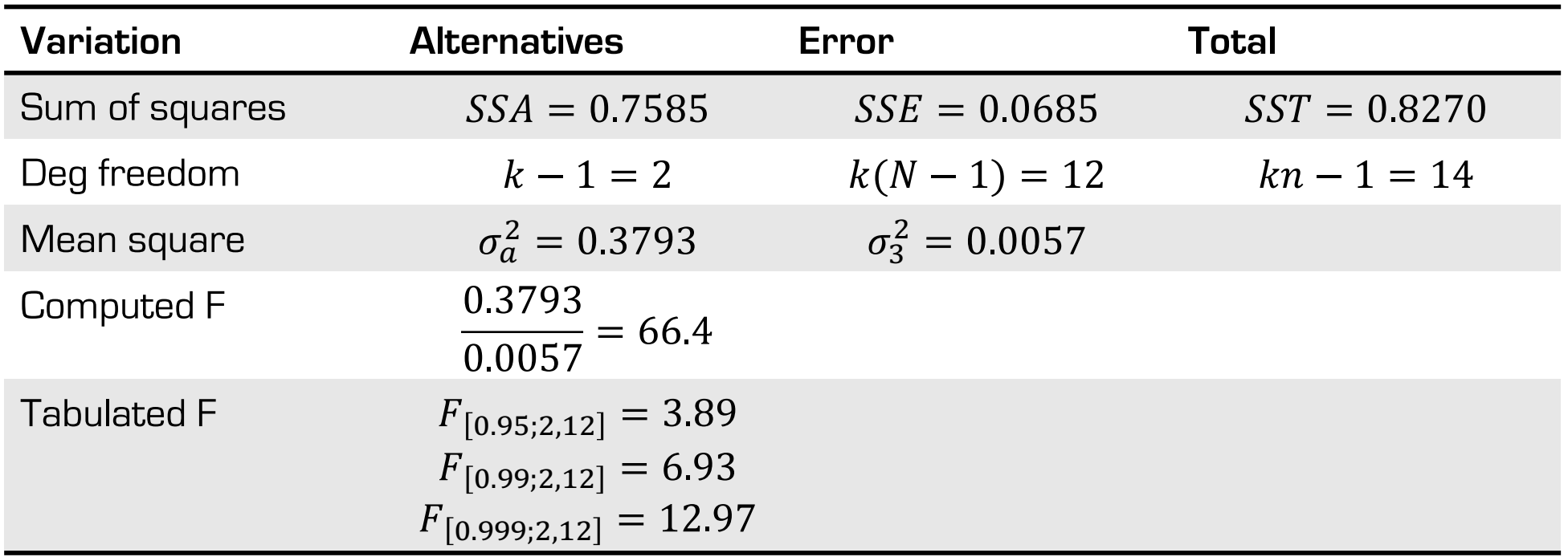

Computed  $F$  statistic  $>$  tabulated  $F$  statistic

 $\rightarrow$  99.9% confidence that differences among alternatives are statistically significant.

#### One-way repeated measures ANOVA Summary

- Useful for partitioning total variation into components
	- − Experimental error
		- Including differences between human participants which can be due to actual differences but also due to lack of attention
	- − Variation among alternatives
		- Including alternatives comprising a numeric score, a rank or a count
- § Compare more than two alternatives
- Note, does not tell you *where* differences may lie
	- − Use PostHoc tests

**PostHoc testing:**

- **If ANOVA indicates that not all population means are equal**
- **Which ones are different?**

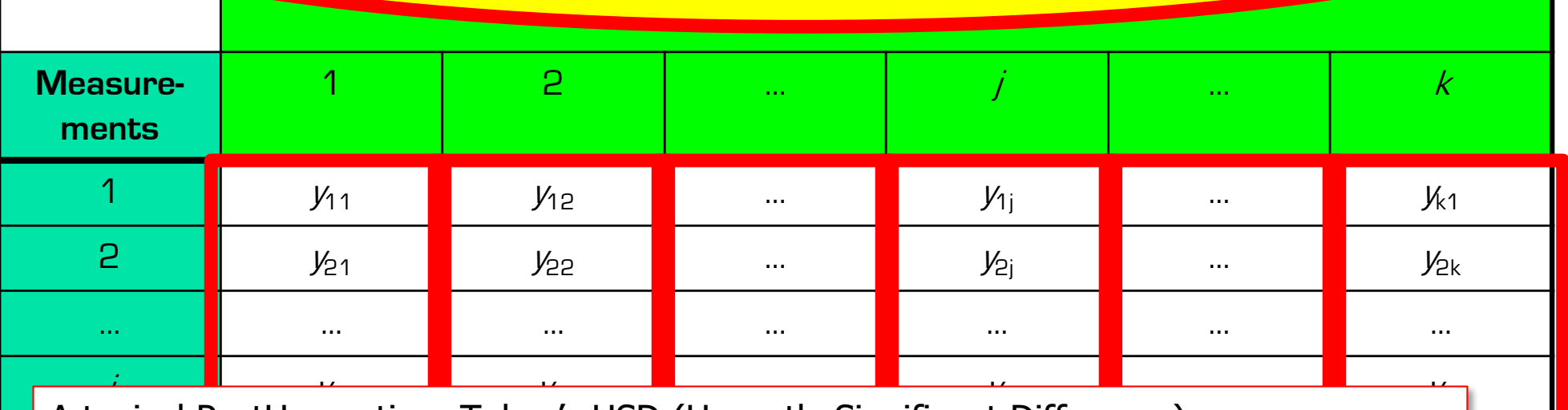

- A typical PostHoc option: Tukey's HSD (Honestly Significant Difference)
- where the differences of 2 columns' averages  $\frac{1}{2}$   $\frac{1}{2}$   $\frac{1}{2}$   $\frac{1}{2}$   $\frac{1}{2}$ • Absolute differences of 2 columns' averages:  $|\overline{y_A} - \overline{y_B}|$
- Standard error  $MSE$  for all columns: average of column variances
- Compute  $q_{A,B} = \frac{|y_A \overline{y_B}|}{|MSE|}$ **MSE**  $\it n$

Check if  $q_{A,B}$  is above the studentized range distribution for a percentage probability

• [https://real-statistics.com/statistics-tables/studentized-range-q-t](https://real-statistics.com/statistics-tables/studentized-range-q-table/)able/